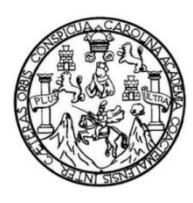

Universidad de San Carlos de Guatemala Facultad de Ingeniería Escuela de Ingeniería en Ciencias y Sistemas

### **DESARROLLO DE UN PORTAL, TIPO BOLSA DE EMPLEO, PARA EL INSTITUTO NACIONAL DE CIENCIAS FORENSES DE GUATEMALA**

### **Mauro Alejandro Herrera Castro**

Asesorado por el Ing. Marlon Francisco Orellana López

Guatemala, abril de 2023

UNIVERSIDAD DE SAN CARLOS DE GUATEMALA

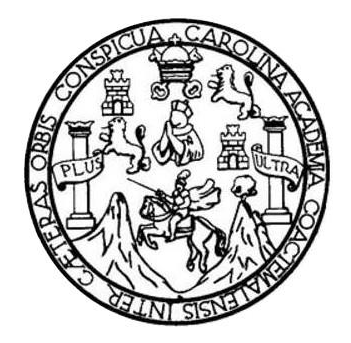

FACULTAD DE INGENIERÍA

### **DESARROLLO DE UN PORTAL, TIPO BOLSA DE EMPLEO, PARA EL INSTITUTO NACIONAL DE CIENCIAS FORENSES DE GUATEMALA**

TRABAJO DE GRADUACIÓN

PRESENTADO A LA JUNTA DIRECTIVA DE LA FACULTAD DE INGENIERÍA POR

**MAURO ALEJANDRO HERRERA CASTRO** INGENIERO MARLON FRANCISCO ORELLANA LÓPEZ

AL CONFERÍRSELE EL TÍTULO DE

**INGENIERO EN CIENCIAS Y SISTEMAS**

GUATEMALA, ABRIL DE 2023

### UNIVERSIDAD DE SAN CARLOS DE GUATEMALA FACULTAD DE INGENIERÍA

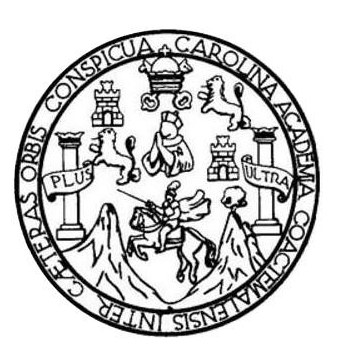

### **NÓMINA DE JUNTA DIRECTIVA**

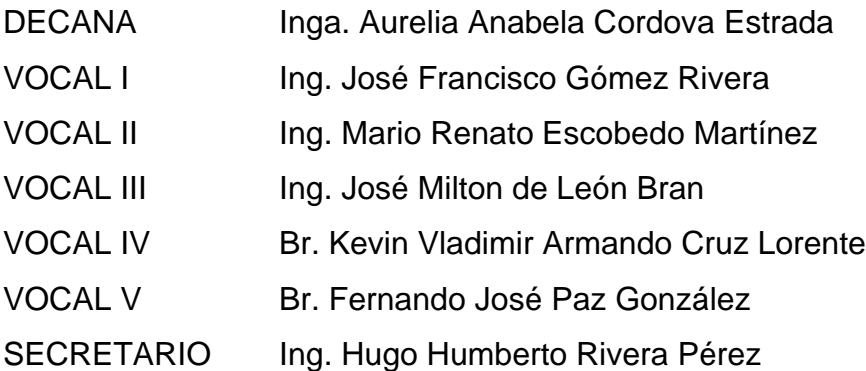

### **TRIBUNAL QUE PRACTICÓ EL EXAMEN GENERAL PRIVADO**

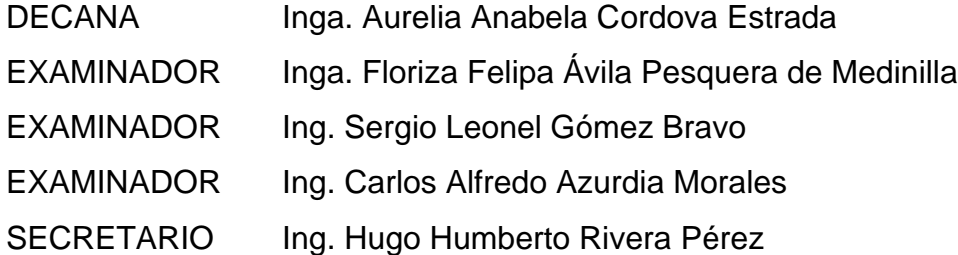

### **HONORABLE TRIBUNAL EXAMINADOR**

En cumplimiento con los preceptos que establece la ley de la Universidad de San Carlos de Guatemala, presento a su consideración mi trabajo de graduación titulado:

### **DESARROLLO DE UN PORTAL, TIPO BOLSA DE EMPLEO, PARA EL INSTITUTO NACIONAL DE CIENCIAS FORENSES DE GUATEMALA**

Tema que me fuera asignado por la Dirección de la Escuela de Ingeniería en Ciencias y Sistemas con fecha 05 de agosto de 2021.

**Mauro Alejandro Herrera Castro**

Guatemala, 13 de febrero de 2023

Ingeniero(a) Oscar Argueta Hernández Asesor(a)-Supervisor(a) de EPS Facultad de Ingeniería, USAC Ciudad Universitaria, Guatemala

Estimado Ingeniero Hernández, nos complace en esta ocasión dirigirnos a usted para informar que se da por aprobado el informe final del estudiante Mauro Alejandro Herrera Castro, a partir del 5 de agosto de 2021, realizó su Ejercicio Profesional Supervisado en el Instituto Nacional De Ciencias Forenses de Guatemala, el cual consistió en el DESARROLLO DE UN PORTAL DE TIPO BOLSA DE EMPLEO PARA EL INSTITUTO NACIONAL DE CIENCIAS FORENSES DE GUATEMALA. El informe fue elaborado por el ya mencionado estudiante de la carrera de Ingeniería en Ciencias y Sistemas quien se identifica con Registro Académico: 201113759 y CUI: 2293 40733 0101.

Sin otro particular, me suscribo de usted,

Atentamente,

*(f) Ing. Marlon Orellano Asesor de EPS Coord. Área Software Escuela de Ingeniería en Ciencias y Sistemas*

Universidad de San Carlos de Guatemala

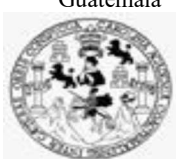

Facultad de Ingeniería Unidad de EPS

 Guatemala, 21 de febrero de 2023. REF.EPS.DOC.55.02.2023.

Ing. Oscar Argueta Hernández Director Unidad de EPS Facultad de Ingeniería Presente

Estimado Ingeniero Argueta Hernández:

Por este medio atentamente le informo que como Supervisora de la Práctica del Ejercicio Profesional Supervisado, (E.P.S) del estudiante universitario de la Carrera de Ingeniería en Ciencias y Sistemas, Mauro Alejandro Herrera Castro, Registro Académico 201113759 y CUI 2293 40733 0101 procedí a revisar el informe final, cuyo título es DESARROLLO DE UN PORTAL, TIPO BOLSA DE EMPLEO, PARA EL INSTITUTO NACIONAL DE CIENCIAS FORENSES DE GUATEMALA.

En tal virtud, LO DOY POR APROBADO, solicitándole darle el trámite respectivo.

Sin otro particular, me es grato suscribirme.

Atentamente,

"Id y Enseñad a Todos"

Horna Quil Communication

Inga. Floriza Felipa Ávila Pesquera de Medinilla Supervisora de EPS Área de Ingeniería en Ciencias y Sistemas

FFAPdM/RA

Universidad de San Carlos de Guatemala

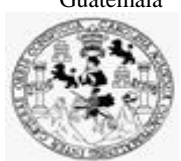

Facultad de Ingeniería Unidad de EPS

> Guatemala, 21 de febrero de 2023. REF.EPS.D.61.02.2023.

Ing. Carlos Gustavo Alonzo Director Escuela de Ingeniería Ciencias y Sistemas Facultad de Ingeniería Presente

Estimado Ingeniero Alonzo:

Por este medio atentamente le envío el informe final correspondiente a la práctica del Ejercicio Profesional Supervisado, (E.P.S) titulado **DESARROLLO DE UN PORTAL, TIPO BOLSA DE EMPLEO, PARA EL INSTITUTO NACIONAL DE CIENCIAS FORENSES DE GUATEMALA,** que fue desarrollado por el estudiante universitario **Mauro Alejandro Herrera Castro, Registro Académico 201113759 y CUI 2293 40733 0101** quien fue debidamente asesorado por el Ing. Marlon Francisco Orellana López y supervisado por la Inga. Floriza Felipa Ávila Pesquera de Medinilla.

Por lo que habiendo cumplido con los objetivos y requisitos de ley del referido trabajo y existiendo la aprobación del mismo por parte del Asesor y la Supervisora de EPS, en mi calidad de Director apruebo su contenido solicitándole darle el trámite respectivo.

Sin otro particular, me es grato suscribirme.

Atentamente, "Id y Enseñad a Todos"  $\overline{\phantom{a}}$ sidad de San Carlos de Gua **DIRECCIÓN** Ing. Oscar Argueta Hernándoz. Director Unidad de EPS

/ra

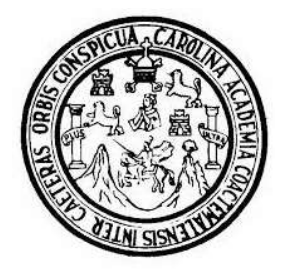

Universidad San Carlos de Guatemala Facultad de Ingeniería Escuela de Ingeniería en Ciencias y Sistemas

Guatemala 28 de febrero de 2023

Ingeniero **Carlos Gustavo Alonzo** Director de la Escuela de Ingeniería **En Ciencias y Sistemas** 

Respetable Ingeniero Alonzo:

Por este medio hago de su conocimiento que he revisado el trabajo de graduación-EPS del estudiante MAURO ALEJANDRO HERRERA CASTRO carné 201113759 y CUI 2293 40733 0101, titulado: "DESARROLLO DE UN PORTAL, TIPO BOLSA DE EMPLEO, PARA EL INSTITUTO NACIONAL DE CIENCIAS FORENSES DE GUATEMALA." y a mi criterio el mismo cumple con los objetivos propuestos para su desarrollo, según el protocolo.

Al agradecer su atención a la presente, aprovecho la oportunidad para suscribirme.

Atentamente,

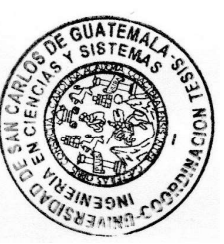

Ing. Carlos Alfredo Azurdia Coordinador de Privados y Revisión de Trabajos de Graduación

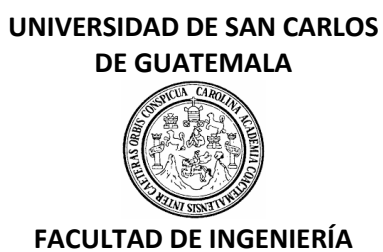

### LNG.DIRECTOR.080.EICCSS.2023

El Director de la Escuela de Ingeniería en Ciencias y Sistemas de la Facultad de Ingeniería de la Universidad de San Carlos de Guatemala, luego de conocer el dictamen del Asesor, el visto bueno del Coordinador de área y la aprobación del área de lingüística del trabajo de graduación titulado: **DESARROLLO DE UN PORTAL, TIPO BOLSA DE EMPLEO, PARA EL INSTITUTO NACIONAL DE CIENCIAS FORENSES DE GUATEMALA**, presentado por: **Mauro Alejandro Herrera Castro** , procedo con el Aval del mismo, ya que cumple con los requisitos normados por la Facultad de Ingeniería.

### "ID Y ENSEÑAD A TODOS"

Ing. Carlos Gustavo Alonzo **Director** Escuela de Ingeniería en Ciencias y Sistemas

> Msc. Ing. Carlos Gustavo Alonzo **Director** Escuela de Ingeniería en Ciencias y Sistemas

Guatemala, marzo de 2023

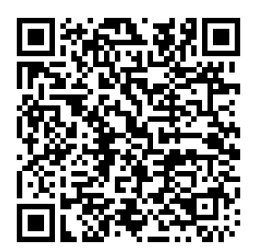

**Ingeniería Civil, Ingeniería Mecánica Industrial, Ingeniería Química, Ingeniería Mecánica Eléctrica, -Escuela de Ciencias, Regional de Ingeniería Sanitaria y Recursos Hidráulicos (ERIS), Maestría en Sistemas Mención construcción y Mención Ingeniería Vial. Carreras: Ingeniería Mecánica, Ingeniería Electrónica, Ingeniería en Ciencias y Sistemas, Licenciatura en Matemática, Licenciatura en Física. Centros: de Estudios Superiores de Energía y Minas (CESEM). Guatemala, Ciudad Universitaria, Zona 12, Guatemala, Centroamérica.**

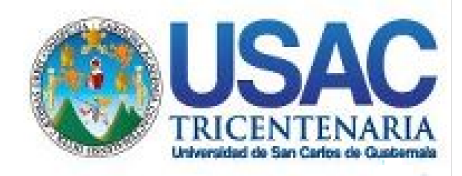

**Decanato** Facultad de Ingeniería 24189101- 24189102 secretariadecanato@ingenieria.usac.edu.gt

LNG.DECANATO.OI.344.2023

La Decana de la Facultad de Ingeniería de la Universidad de San Carlos de Guatemala, luego de conocer la aprobación por parte del Director de la Escuela de Ingeniería en Ciencias y Sistemas, al Trabajo de Graduación titulado: **DESARROLLO DE UN PORTAL, TIPO BOLSA DE EMPLEO, PARA EL INSTITUTO NACIONAL DE CIENCIAS FORENSES DE GUATEMALA,** presentado por: **Mauro Alejandro Herrera Castro,** después de haber culminado las revisiones previas bajo la responsabilidad de las instancias correspondientes, autoriza la impresión del mismo.

IMPRÍMASE:

UNIVERSIDAD DE SAN CARLOS DE GUATEMAL **DECANA FACULTAD DE INGENIERÍA** Inga. Aurelia Anabela Cordova Estrada ▲

Decana

Guatemala, abril de 2023

### AACE/gaoc

Escuelas: Ingeniería Civil, Ingeniería Mecánica Industrial, Ingeniería Química, Ingeniería Mecánica Eléctrica, - Escuela de Ciencias, Regional de Ingeniería Sanitaria y Recursos Hidráulicos (ERIS). Post-Grado Maestría en Sistemas Mención Ingeniería Vial. Carreras: Ingeniería Mecánica, Ingeniería electrónica, Ingeniería en Ciencias y Sistemas. Licenciatura en Matemática. Licenciatura en Física. Centro de Estudios Superiores de Energía y Minas (CESEM). Guatemala, Ciudad Universitaria, Zona 12. Guatemala, Centroamérica.

## **ACTO QUE DEDICO A:**

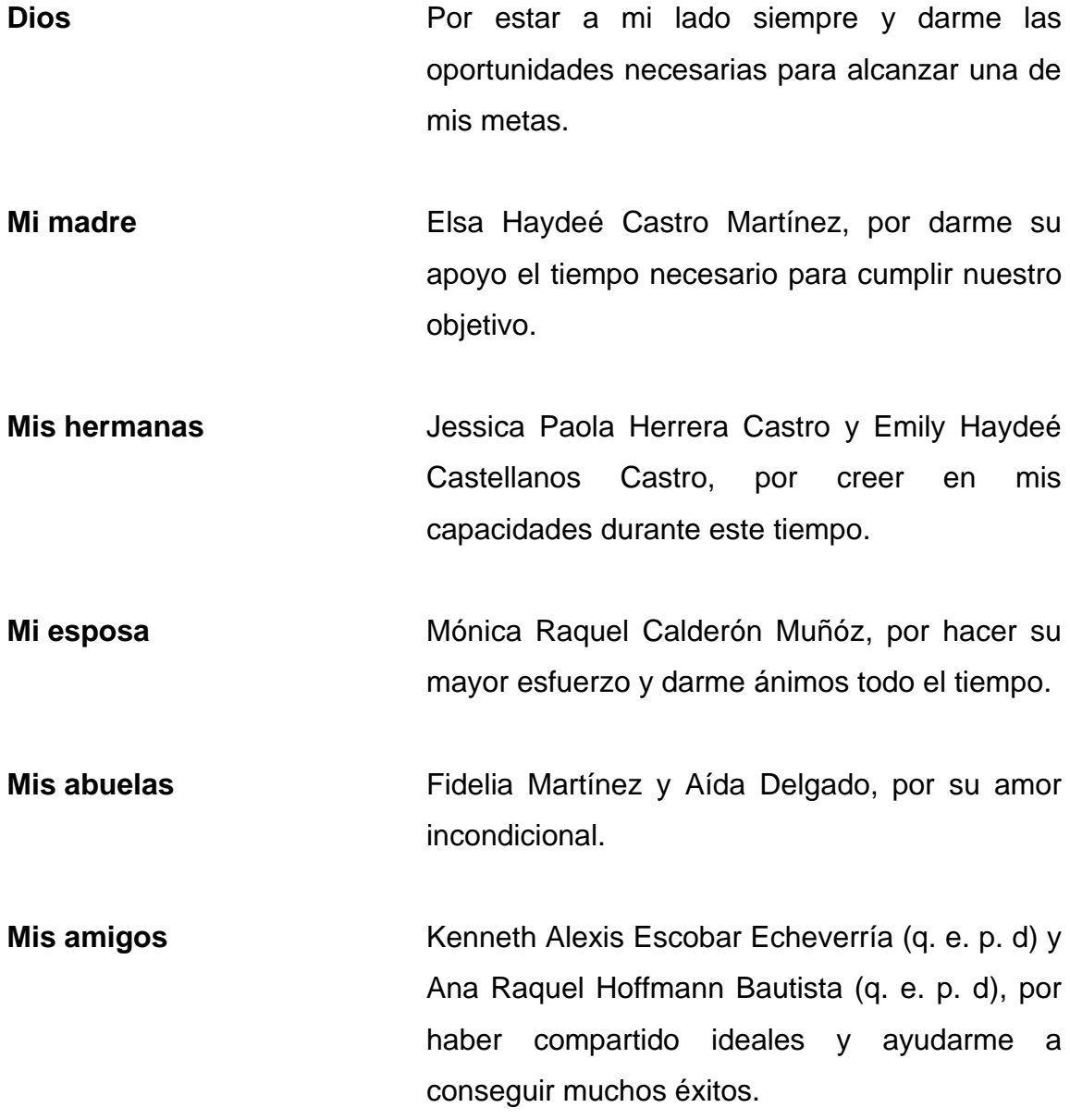

### **AGRADECIMIENTOS A:**

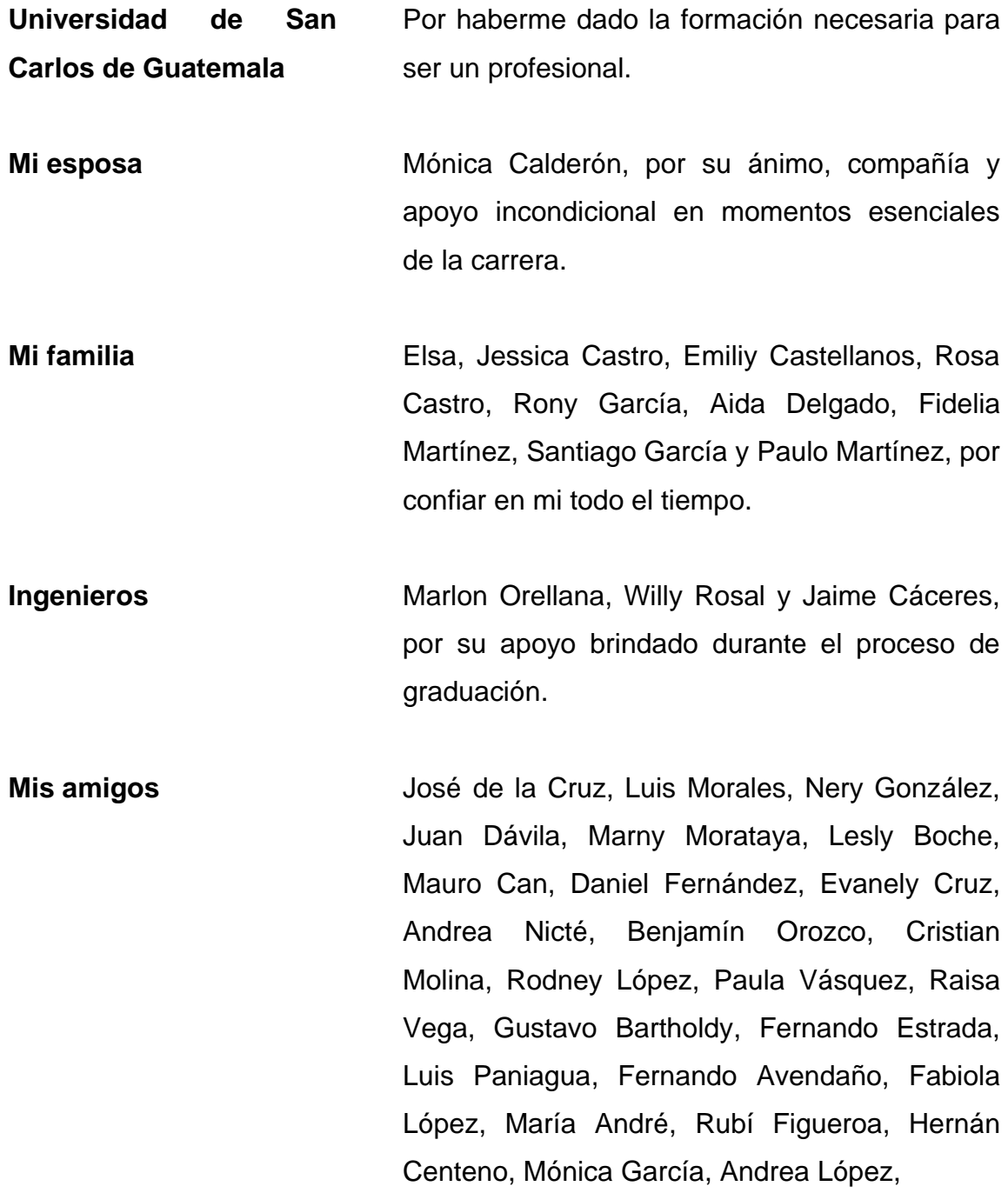

Matilda Solórzano, Lucy Orellana, Julio Lantan, Kewin Chicol, Ricardo Barraza, Douglas Cordero, Fernando Mérida, Carlos Peralta y demás amigos, por darme el ánimo, consejos y apoyo en este trayecto.

# ÍNDICE GENERAL

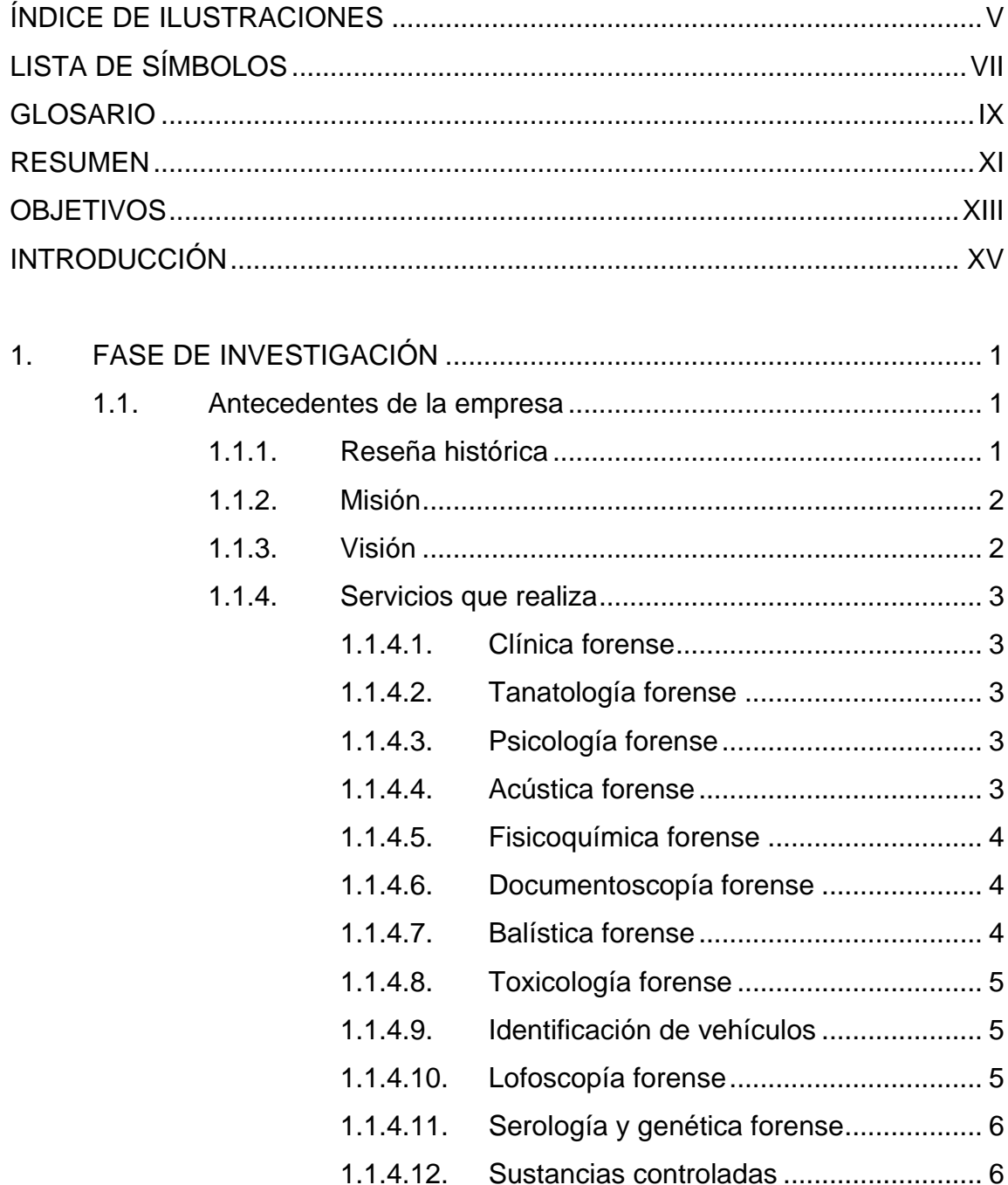

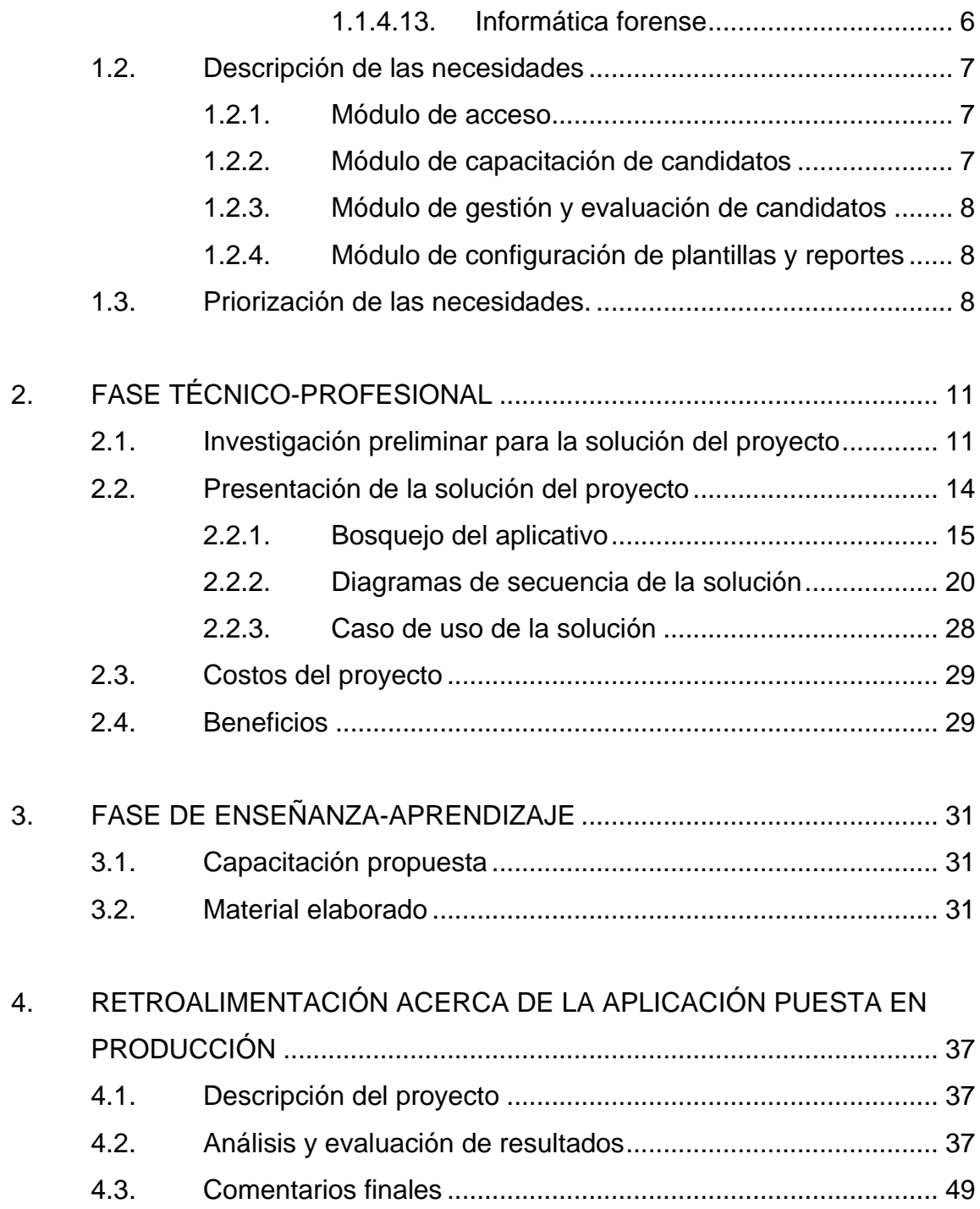

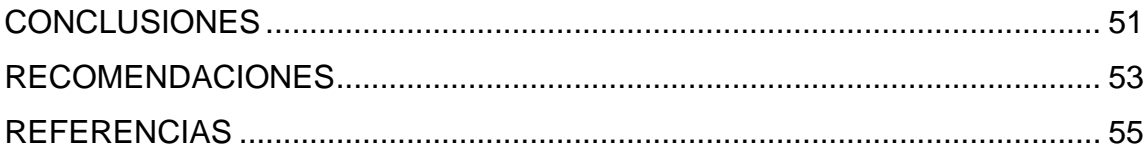

<span id="page-16-0"></span>IV

# **ÍNDICE DE ILUSTRACIONES**

### **FIGURAS**

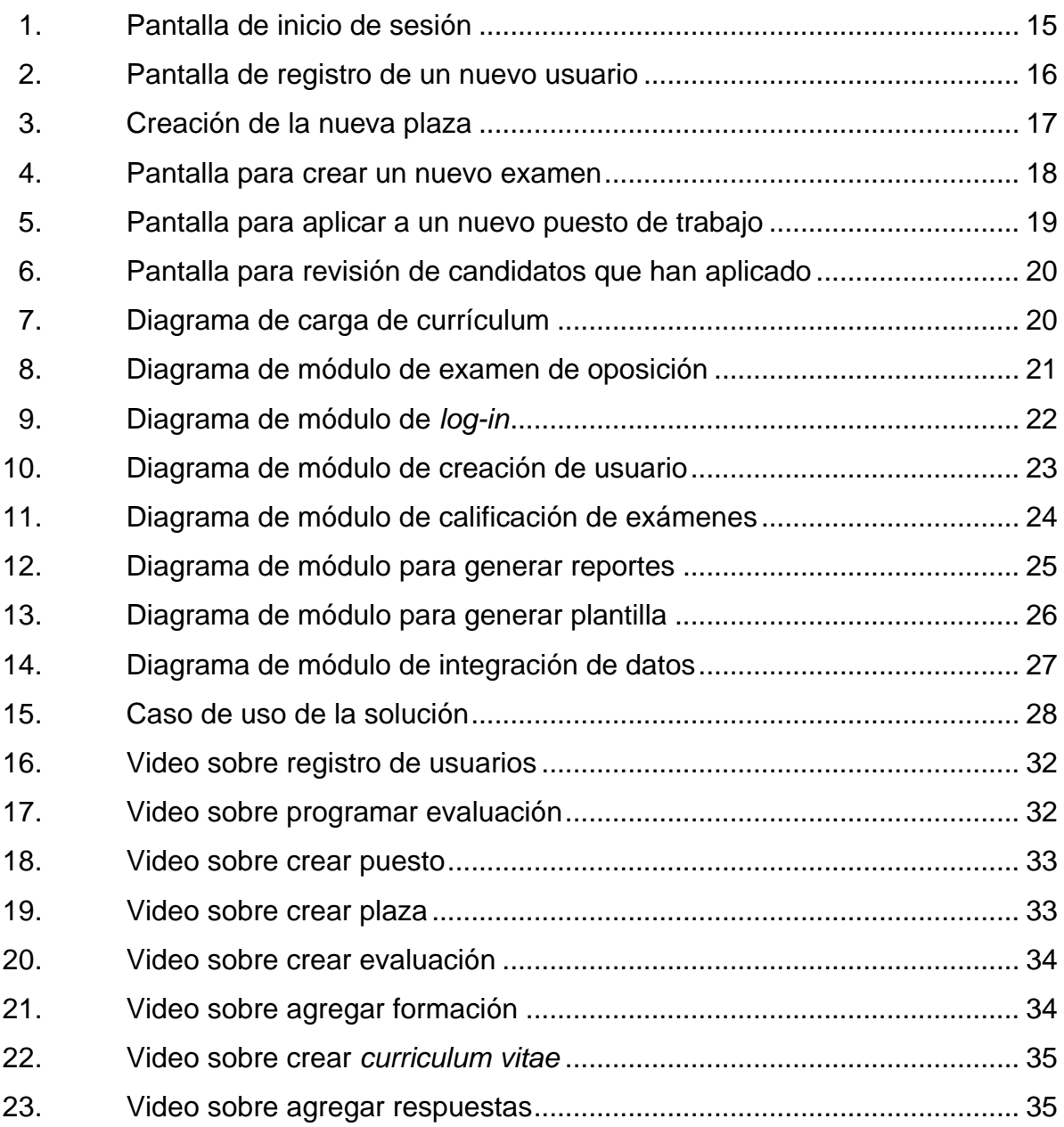

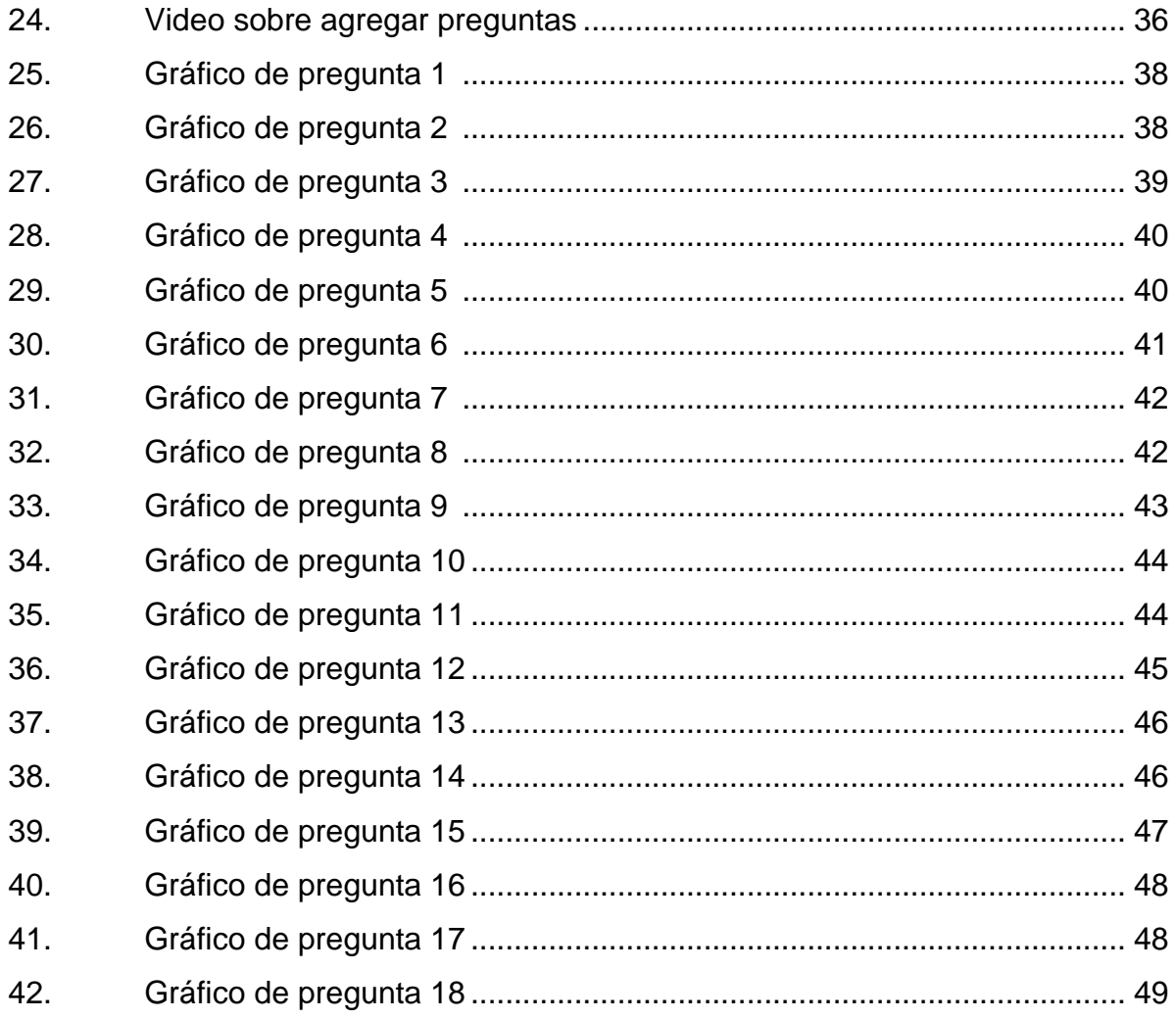

### **TABLAS**

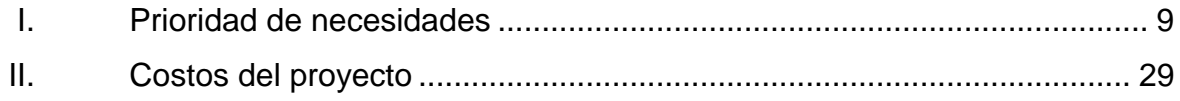

# **LISTA DE SÍMBOLOS**

<span id="page-19-0"></span>**Símbolo Significado**

- **@** Arroba
- **Q** Quetzal, moneda de Guatemala

VIII

### **GLOSARIO**

<span id="page-21-0"></span>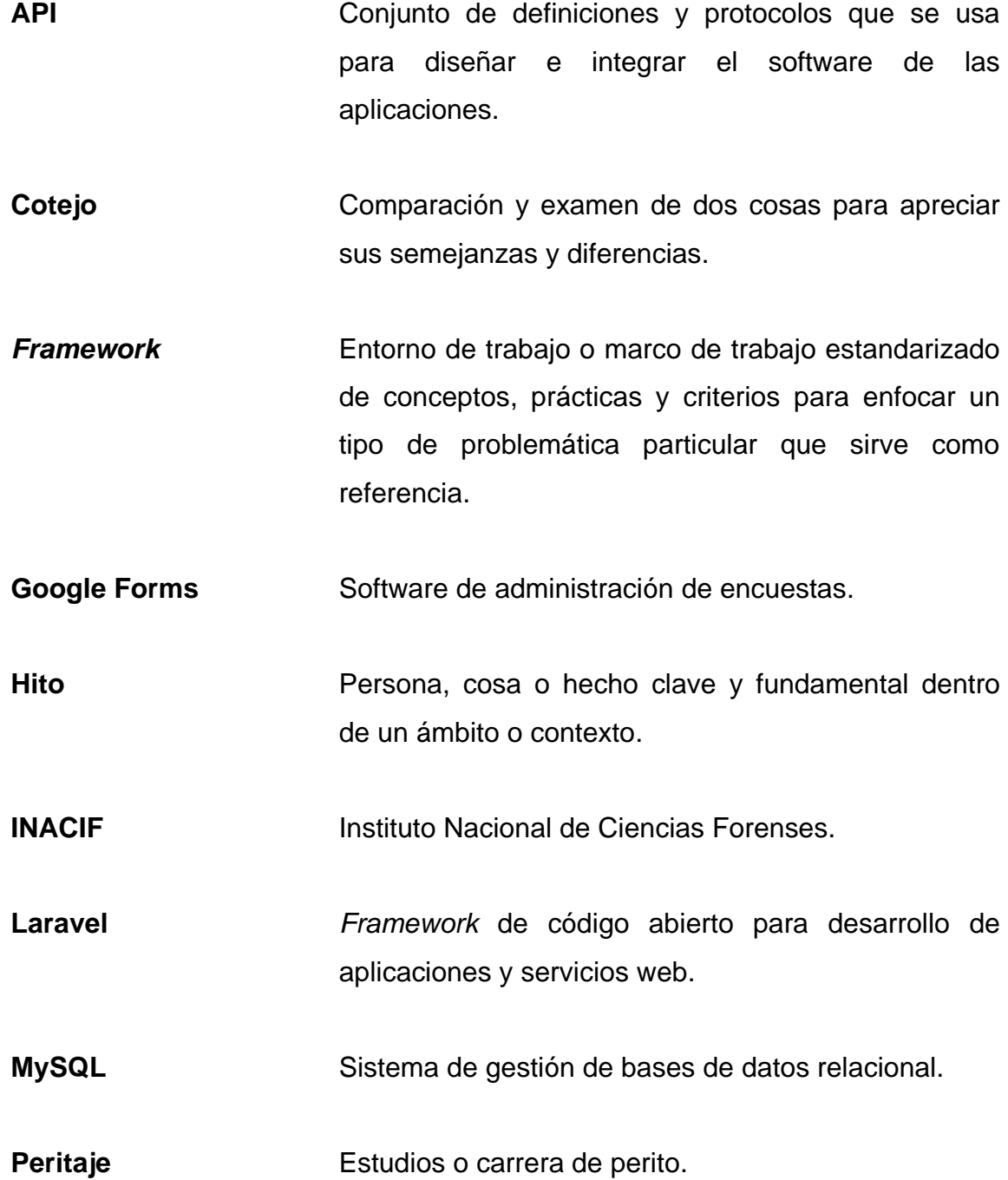

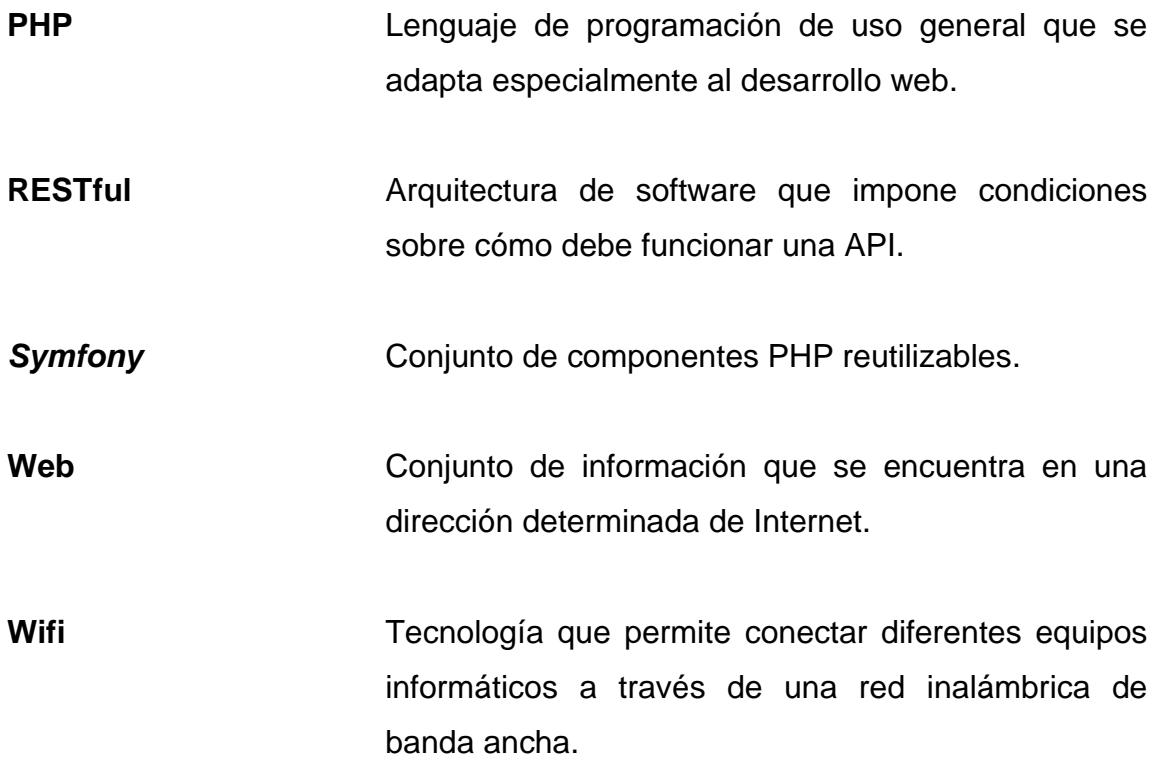

### **RESUMEN**

<span id="page-23-0"></span>En el presente trabajo de graduación se desarrolla un portal de tipo bolsa de empleo para el Instituto Nacional de Ciencias Forenses de Guatemala. Consta de cuatro partes: el capítulo uno muestra un informe de la historia y antecedentes de la institución, los servicios que presta y la descripción de las necesidades.

El capítulo dos, en su primera parte, comprende la teoría de la solución y la respectiva investigación de las herramientas por utilizar. La herramienta tipo bolsa de empleo, desarrollada en la segunda parte del capitulo dos, será puesta en producción en la página de INACIF. Contará con los módulos de carga de *currículum vitae,* exámenes a realizar para los probables candidatos, mensajería entre candidato y reclutador y visualización de candidatos

En los últimos dos capítulos se recopila la manera en que los usuarios fueron capacitados y la satisfacción de ellos con relación a la aplicación.

XII

### **OBJETIVOS**

#### <span id="page-25-0"></span>**General**

Desarrollar una herramienta basada en la web para la gestión de información de los candidatos que optan a plazas de trabajo disponibles en el Instituto Nacional de Ciencias Forenses de Guatemala.

### **Específicos**

- 1. Realizar una investigación documental que describa los problemas relacionados con la falta de una herramienta que permita una adecuada gestión de plazas disponibles, candidatos potenciales y sus procesos de gestión
- 2. Definir una arquitectura de software robusta y escalable que permita un despliegue fácil y una alta disponibilidad del software, para con ello evitar caídas de servidores en tiempos críticos.
- 3. Realizar un aplicativo web que permitirá la carga de currículos a una base de datos, la cual permitirá encontrar a los candidatos idóneos para los diversos puestos de trabajo.
- 4. Describir el rol de los usuarios diferenciando los atributos de cada uno de estos, definiendo las funciones necesarias a través de las tareas por realizar.

XIV

### **INTRODUCCIÓN**

<span id="page-27-0"></span>El Instituto Nacional de Ciencias Forenses de Guatemala surge de la necesidad de contar con una institución auxiliar para el sector de justicia, capaz de unificar los servicios forenses periciales y garantizar la imparcialidad y confiabilidad de la investigación técnico-científica. Desde su creación, y desde la perspectiva tecnológica, se han realizado esfuerzos para contribuir con el propósito institucional, donde se incluyen: equipar con equipo de cómputo a las diferentes dependencias del INACIF, crear una infraestructura de red institucional y automatizar diferentes procesos mediante la implementación de una serie de herramientas de software que son de propósito específico.

Derivado del fortalecimiento institucional, bajo la nueva línea de administración y dentro del marco estratégico de la administración institucional para el periodo 2017-2022, en su quinto eje estratégico titulado Gobierno Electrónico, se consideró: "implementar la administración electrónica (*eadministration*) tanto en las áreas administrativas como en las áreas técnicocientíficas que garanticen el desarrollo y control de las funciones de manera ágil y transparente" (PEI, 2022, s/p).

De acuerdo con lo anterior, es necesario realizar y visualizar una nueva perspectiva respecto al quehacer del INACIF, lo cual implica el análisis y modernización de la plataforma tecnológica actual, transformándola en una plataforma integral de servicios que llene las expectativas institucionales. Bajo este contexto, y con la finalidad de dar pasos para su desarrollo, se formula la presente propuesta del proyecto para la Unidad de Recursos Humanos del INACIF, denominada Portal de tipo Bolsa de Empleo.

XV

XVI

### **1. FASE DE INVESTIGACIÓN**

<span id="page-29-0"></span>La investigación referente a la institución en la cual se va a trabajar es de importancia para conocer y profundizar el rumbo que se tomará en el desarrollo de la aplicación y también para ahondar en las necesidades de la institución.

#### <span id="page-29-1"></span>**1.1. Antecedentes de la empresa**

El INACIF es una institución con autonomía funcional e independiente que surge como consecuencia de la necesidad de unificar y fortalecer los servicios periciales forenses en Guatemala, mediante el desarrollo científico del trabajo que realiza como institución autónoma, garantizando la imparcialidad y confiabilidad de la investigación técnica-científica, contribuyendo así al sistema de justicia.

Tiene como finalidad principal la prestación del servicio de investigación científica de forma independiente, emitiendo dictámenes técnicos y científicos que doten a la función jurisdiccional con medios de prueba válidos y fehacientes en los procesos judiciales. Presta sus servicios a requerimiento de jueces y fiscales. El INACIF no actúa de oficio.

#### **1.1.1. Reseña histórica**

<span id="page-29-2"></span>El Instituto Nacional de Ciencias Forenses de Guatemala (INACIF) es creado con el Decreto 32-2006 del Congreso de la República de Guatemala publicado en el *Diario de Centroamérica* el 18 de septiembre de 2006, como resultado de la necesidad de contar con medios de prueba válidos y fehacientes

en los procesos judiciales. Cuenta con la cooperación de expertos y peritos en ciencias forenses que aplican los avances tecnológicos, metodológicos y científicos de la medicina legal y criminalística como elementos esenciales en la investigación criminal y de cualquier otra naturaleza.

INACIF inicia sus funciones el día 19 de julio de 2007, y nace como institución auxiliar de la administración de justicia, con autonomía funcional, personalidad jurídica, patrimonio propio y con toda la responsabilidad en materia de peritajes técnico-científicos.

### **1.1.2. Misión**

<span id="page-30-0"></span>"Somos la institución responsable de brindar servicios de investigación científica forense fundamentada en la ciencia y el arte, emitiendo dictámenes periciales útiles al sistema de justicia, mediante estudios medicolegales y análisis técnico-científicos, apegados a la objetividad y transparencia" (INACIF, 2022, s/p).

#### **1.1.3. Visión**

<span id="page-30-1"></span>"Ser una institución referente a nivel nacional e internacional, por su recurso humano competente, capacidad tecnológica, buenas prácticas forenses, calidad y transparencia en la gestión institucional y respeto a la dignidad" (INACIF, 2022, s/p).

#### <span id="page-31-0"></span>**1.1.4. Servicios que realiza**

Su trabajo se enfoca en lo siguiente:

### **1.1.4.1. Clínica forense**

<span id="page-31-1"></span>Efectúa pericias relacionadas con evaluaciones médicas a persona vivas. Dictamina sobre lesiones personales y determina mediante examen médico el daño que un agresor ocasiona a la integridad personal de un individuo (lesiones). También evalúa si una persona pudo haber sido víctima de una agresión sexual.

### **1.1.4.2. Tanatología forense**

<span id="page-31-2"></span>Realiza necropsias medicolegales para establecer la causa de la muerte y recolectar indicios que orienten al investigador, así como para individualizar a la persona. Efectúa necropsias medicolegales a cadáveres exhumados por orden de autoridad competente.

#### **1.1.4.3. Psicología forense**

<span id="page-31-3"></span>Psicología determina secuelas dejadas por agresiones sufridas por la víctima o estado del individuo al agredir.

### **1.1.4.4. Acústica forense**

<span id="page-31-4"></span>En el Laboratorio de Acústica del INACIF se realizan peritajes de análisis de voz, con el objetivo de establecer si las muestras objeto de análisis son aptas o no para un estudio comparativo (cotejo de voz), para concluir la

correspondencia o exclusión entre las características de la voz, utilizando para ello métodos y técnicas cualitativas y cuantitativas validadas en el ámbito forense internacional, siendo así una herramienta trascendental en la investigación criminal.

#### **1.1.4.5. Fisicoquímica forense**

<span id="page-32-0"></span>Esta sección maneja las trazas, es decir elementos que por la lucha entre víctima y sospechoso generan transferencias, su aporte puede llegar a ser altísimo, siempre quedando sujeto a los aportes en materia de elementos indubitados del ente investigador.

### **1.1.4.6. Documentoscopía forense**

<span id="page-32-1"></span>Es la encargada de realizar pericias a efecto de determinar alteraciones de documentos o cotejo de grafías y firmas. Puede determinar alteraciones en escrituras, protocolos, licencias, pasaporte, papel moneda, entre otros, sin incluir la capacidad con que se cuenta de determinar si algún texto fue o no escrito por la persona de la que se sospecha o si una firma fue o no elaborada por la persona a quien se le adjudica. Su aporte es de alta incidencia en casos de impacto

#### **1.1.4.7. Balística forense**

<span id="page-32-2"></span>Es la encargada de realizar peritajes propios de balística comparativa e identificativa, específicamente coteja los indicios ubicados en escena o en el cuerpo de la víctima con elementos indubitados generados por el arma sospechosa. Puede llegar a determinar con certeza si tales indicios fueron o no

disparados por el artefacto, generando con ello aportes de mucha implicación en investigaciones criminales.

#### **1.1.4.8. Toxicología forense**

<span id="page-33-0"></span>Encargada de realizar análisis sobre fluidos tomados de personas vivas o cadáveres, con el fin de determinar presencia de sustancias que pudieran causar daños o la muerte. Normalmente la búsqueda de las sustancias enfoca drogas de abuso y alcohol.

### **1.1.4.9. Identificación de vehículos**

<span id="page-33-1"></span>Los vehículos son uno de los aspectos que nutre el crimen organizado. La sección está en la capacidad de determinar alteraciones en los automotores, establecer con ello la individualización de vehículos y dar aportes contundentes para establecer si los mismos han sido alterados

#### **1.1.4.10. Lofoscopía forense**

<span id="page-33-2"></span>Esta sección puede con certeza llegar a identificar plenamente a la persona que dejó huella en un objeto que pudiera ser el elemento concatenante para la investigación de un hecho. Es además la responsable de cotejar las impresiones obtenidas de los dedos de personas fallecidas que no han sido identificadas, con ello, de manera rápida y totalmente confiable, se determina su identidad, al comparar con las bases de datos civiles, municipales o criminales del país.

#### **1.1.4.11. Serología y genética forense**

<span id="page-34-0"></span>Laboratorio de altísimo impacto en la investigación, ya que realiza una serie de análisis bioquímicos para determinar, en caso de agresiones sexuales o casos en que se da lucha entre agresor y víctima, la presencia de fluidos. Además lleva a cabo análisis de ADN sobre fluidos identificados y en los cuales existen elementos de comparación. La virtud de los fluidos, al igual que la dactiloscopia, es la enorme capacidad individualizante de sus resultados.

#### **1.1.4.12. Sustancias controladas**

<span id="page-34-1"></span>Las drogas ilícitas y los precursores son elementos clave a controlar para lograr la paz social. Desde este contexto, esta sección genera aportes de alta valía al analizar los materiales cuyo modelo de tráfico es compatible con drogas como la cocaína, heroína, éxtasis, entre otras.

#### **1.1.4.13. Informática forense**

<span id="page-34-2"></span>Es una disciplina auxiliar de la justicia moderna que, mediante las técnicas de adquisición, preservación, obtención y presentación de datos que han sido procesados y almacenados en medios electrónicos, como discos duros, memorias USB, tarjetas de memoria, teléfonos inteligentes, entre otros, son aceptados dentro de un proceso legal.

Se encarga de la localización, restauración y extracción de evidencia digital, como archivos ocultos, archivos borrados o eliminados, fragmentos de texto, correos electrónicos, mensajería instantánea, conexiones wifi, historial de navegación y más.

#### <span id="page-35-0"></span>**1.2. Descripción de las necesidades**

El manejo de una bolsa de trabajo a través de un formulario de Google no permitía el almacenamiento correcto de la información. Además, lla duplicidad de datos al momento que un candidato quería optar a más de un puesto provocaba mayor dificultad para su control.

En pro del beneficio del INACIF se migrará el sistema actual, hecho a través de formularios de Google, a un sistema eficiente e intuitivo tanto para el reclutador como para el candidato, permitiéndole ingresar más de una solicitud a diferentes puestos sin la necesidad de enviar datos repetidos.

Los módulos por configurar son:

#### **1.2.1. Módulo de acceso**

<span id="page-35-1"></span>Módulo en el cual se dará de alta a los usuarios. Se solicitará un usuario, una contraseña y un correo electrónico para validar la autenticidad de la persona a registrar, se debe tomar en cuenta que dicho usuario debe ser único para cada persona. Así mismo, el módulo será el encargado de proveer un rol al usuario, el cual definirá el tipo de funcionalidades a las cuales tiene permitido acceder.

### **1.2.2. Módulo de capacitación de candidatos**

<span id="page-35-2"></span>Módulo que reconocerá los datos relevantes de los candidatos. Se almacenará desde el currículo el nombre, el número de identificación personal, el número de teléfono, su profesión o último grado académico, esto provocará
que la búsqueda de cada candidato sea optimizada y evitará la necesidad de abrir cada currículo.

#### **1.2.3. Módulo de gestión y evaluación de candidatos**

Módulo de gestión que permite el control de bitácoras de seguimiento de los posibles candidatos, también se contará con filtros de búsqueda. Además, el módulo contará con un mecanismo que permitirá la generación de exámenes para evaluación, dichos exámenes serán realizados de acuerdo al perfil del candidato.

#### **1.2.4. Módulo de configuración de plantillas y reportes**

Módulo que contará con los reportes de los candidatos existentes en base de datos para, a través de filtros de posiciones de trabajo disponibles, poder observar los candidatos más aptos y captar sus currículos para volver a pasar por el proceso de selección sin la necesidad que sea nuevamente enviado. Así mismo, contará con una parte en la cual a través de plantillas los candidatos pueden realizar exámenes de oposición para las oportunidades laborales a las cuales ellos sean aptos.

#### **1.3. Priorización de las necesidades.**

Tras el análisis de requerimientos y necesidades planteadas, se define la siguiente prioridad de actividades.

## Tabla I. **Prioridad de necesidades**

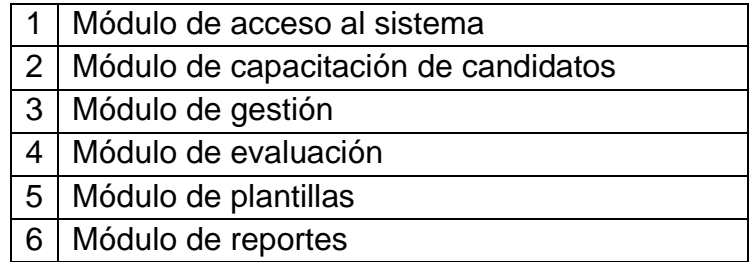

Fuente: elaboración propia.

## **2. FASE TÉCNICO-PROFESIONAL**

A lo largo del periodo de duración del trabajo técnico-profesional, el proyecto será dividido por hitos y cada hito contará con subdivisiones, cada subdivisión se trabajará a lo largo de una semana para que al final cada subdivisión sea unida a los hitos y pueda ser probada para garantizar su correcto funcionamiento.

#### **2.1. Investigación preliminar para la solución del proyecto**

Una bolsa de trabajo es una plataforma en la cual las empresas publican ofertas laborales para reclutar candidatos, se puede definir como un sistema por el cual se crean candidaturas y posibles sustitutos de manera permanente para puestos concretos.

Es confeccionada de acuerdo con los requisitos que cualquier organización o institución considere para optar a un puesto de trabajo delimitado. Se sabe que una bolsa de trabajo facilita la búsqueda laboral, haciendo más sencillo el proceso de encontrar empleo.

Se puede definir también como el enlace entre las empresas y los candidatos, debido a que su servicio consiste en proveer un medio para que las empresas den a conocer las ofertas de trabajo que poseen.

Hoy en día, las empresas han optado por esta metodología para dar a conocer las plazas a los aspirantes y permitir, a su vez, incluir la información necesaria para comenzar el proceso de reclutamiento.

11

Toda presentación de software es fundamental para el usuario final, ya que es la comunicación que posee con el reclutador. Entre las principales características de un software web deben estar: intuitivo para el usuario, diseño adaptado al estilo corporativo, organización y buena usabilidad, entre otros.

Actualmente el Instituto Nacional de Ciencias Forenses de Guatemala (INACIF) cuenta con una bolsa de empleo a manera de formulario creado por medio de la herramienta Google Forms. Dicho formulario realiza las preguntas puntuales necesarias para conocer al candidato interesado y, entre las preguntas a responder, a través de un menú desplegable se encuentra el puesto de trabajo al que se desea aplicar.

Google Forms es una herramienta que permite de manera sencilla crear cuestionaros para gestión y recabar una información, así como hacerlos públicos y ser compartidos de manera masiva. La cantidad de información que puede recabarse a través de Google Forms es increíblemente amplia, al contar con un total de dos millones de celdas de datos.

Sin embargo, pese a las ventajas de utilizar Google Forms como gestor de información, no es una opción óptima para ser utilizada como bolsa de trabajo. Una de las más grandes deficiencias que se presenta es que únicamente se puede aplicar a un puesto de trabajo por formulario. Por lo que, si un candidato está interesado en más de un puesto de trabajo, deberá llenar un formulario nuevo con los mismos datos previamente informados para el nuevo puesto. Esto provoca duplicidad de la información, incrementando la dificultad de depuración.

La tecnología crece de manera exponencial, ofreciendo facilidades para el desarrollo de aplicaciones que faciliten el manejo de información, por ejemplo

12

los *framework* o marcos de trabajo, de su traducción del inglés, que son un grupo de herramientas y software listo para ser utilizado, enmarcados en una estructura ya predeterminada para que el desarrollador sea capaz de ahorrar tiempo y realizar un código limpio.

En otras palabras, se considera un *framework* una especie de plantilla o esquema conceptual que simplifica la elaboración de una tarea, haciendo únicamente necesario el complementar de acuerdo a las necesidades del negocio. Entre los *framework* que existen actualmente se puede mencionar Laravel.

Laravel se encuentra entre los *framework* de código abierto más fácil de asimilar para PHP, es simple, muy potente y con una interfaz elegante.

La mayor parte de su estructura está formada por dependencias, especialmente de *symfony,* lo que implica que su desarrollo dependa también del desarrollo de sus dependencias. Su objetivo es el de ser un *framework* que permite el uso de sintaxis refinada y expresiva para crear código de forma sencilla a manera de evitar el código espagueti y permitiendo una amplia gama de funcionalidades.

Entre las características principales se encuentran:

- Sistema de ruteo, también RESTful
- Blade, motor de plantillas
- Soporte para el modelo vista-controlador
- Uso de componentes de *symfony*

Entre las ventajas disponibles que posee Laravel se encuentran:

- El mantenimiento es más sencillo
- Compatibilidad con casi todas las bases de datos existentes
- Escalabilidad

Como toda información, esta debe ser almacenada para luego ser procesada. Una base de datos es una colección de datos estructurados, es el lugar en donde los datos son almacenados y organizados. Cada tabla, en una base de datos relacional, se relaciona de alguna manera.

MySQL es un sistema de gestión de base de datos relacionales con un modelo cliente-servidor que se utiliza para la creación y administración de bases de datos basadas en un modelo relacional.

#### **2.2. Presentación de la solución del proyecto**

Se busca implementar una herramienta administrativa que permita capturar, procesar y gestionar información de candidatos para optar a las diferentes plazas disponibles en INACIF. Al madurar este sistema, se integrará con el sistema de recursos humanos (Vhur-INACIF) para sincronizar la información de un potencial candidato hacia un empleado contratado.

Se toma la decisión de utilizar Laravel en su versión 7 por compatibilidad con los demás sistemas web ya existentes, así como la base de datos relacional será gestionada a través de MySQL.

## **2.2.1. Bosquejo del aplicativo**

Se presenta el siguiente bosquejo de la pantalla de inicio:

Figura 1. **Pantalla de inicio de sesión**

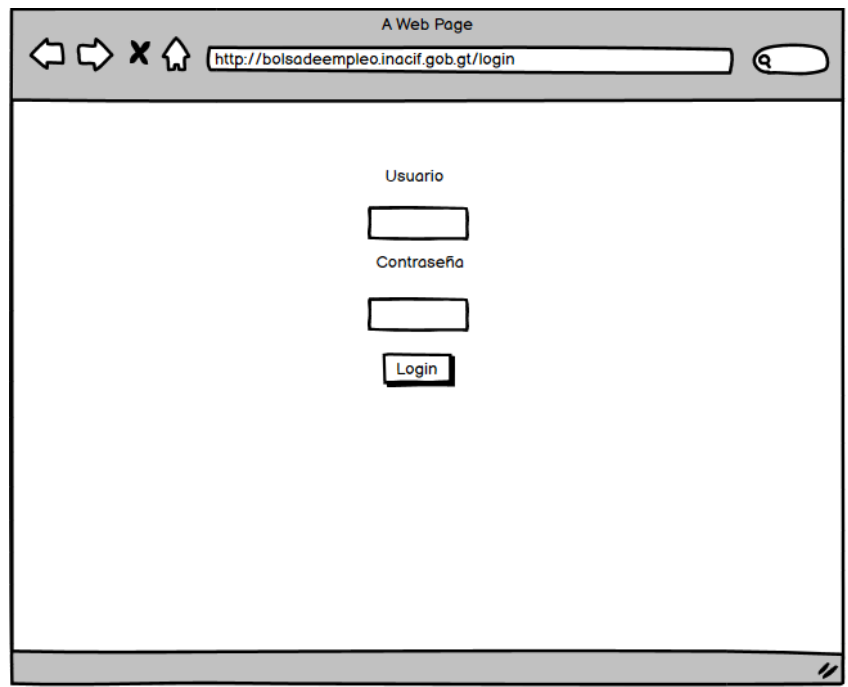

## Figura 2. **Pantalla de registro de un nuevo usuario**

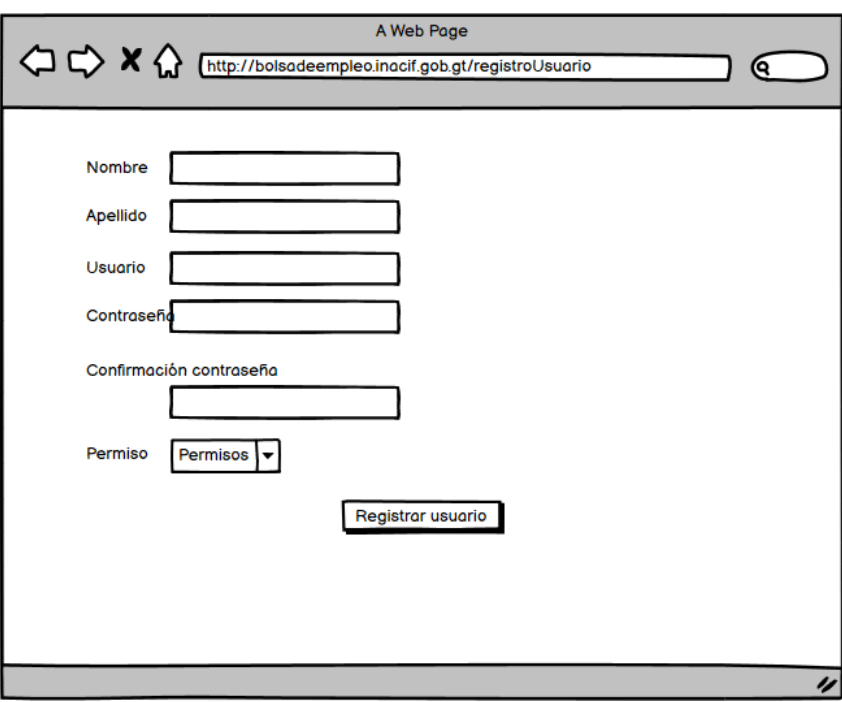

## Figura 3. **Creación de la nueva plaza**

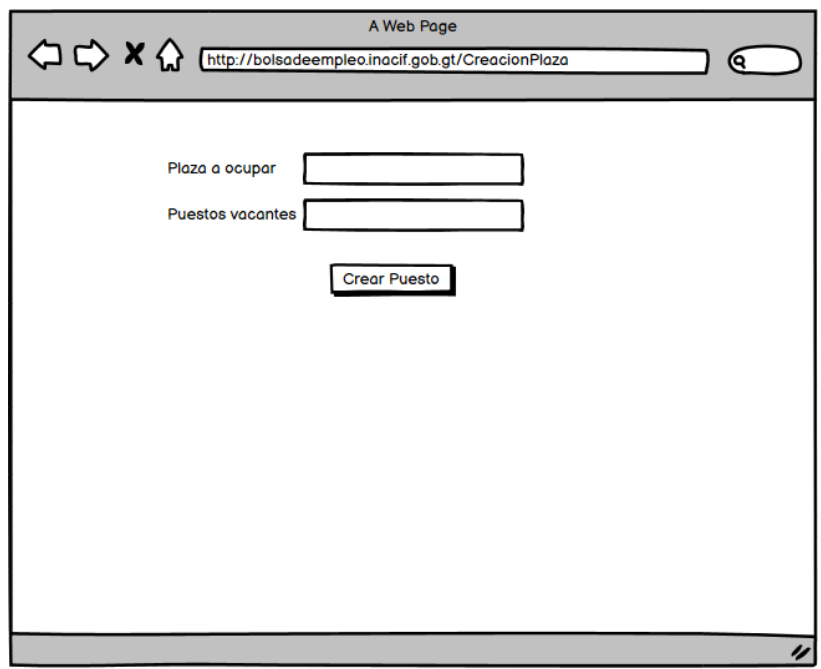

## Figura 4. **Pantalla para crear un nuevo examen**

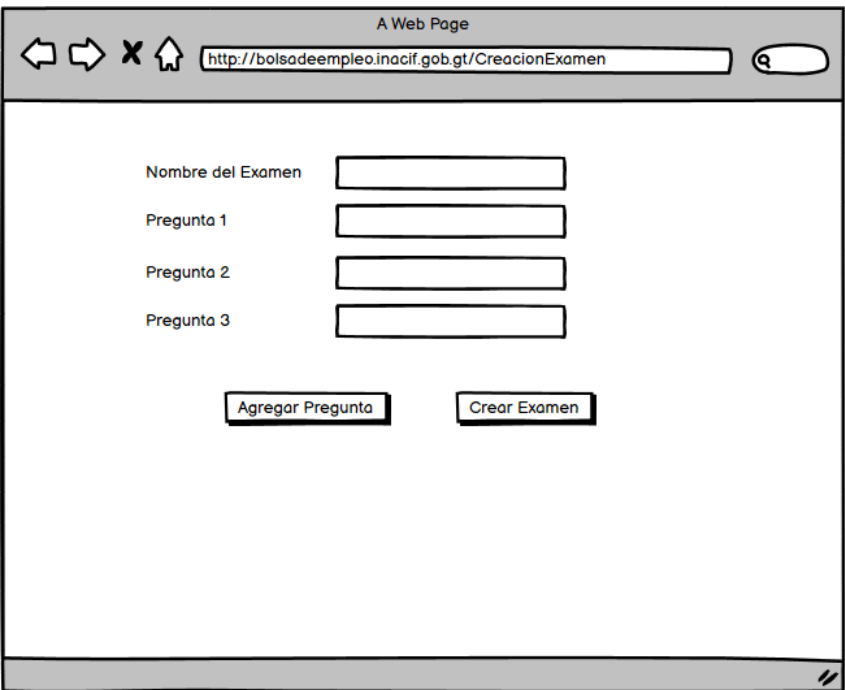

## Figura 5. **Pantalla para aplicar a un nuevo puesto de trabajo**

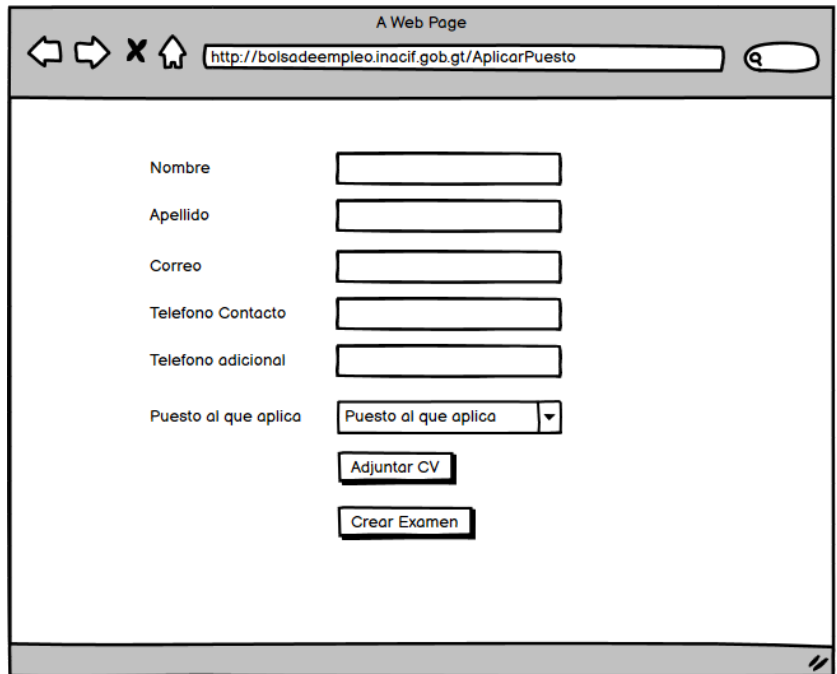

#### Figura 6. **Pantalla para revisión de candidatos que han aplicado**

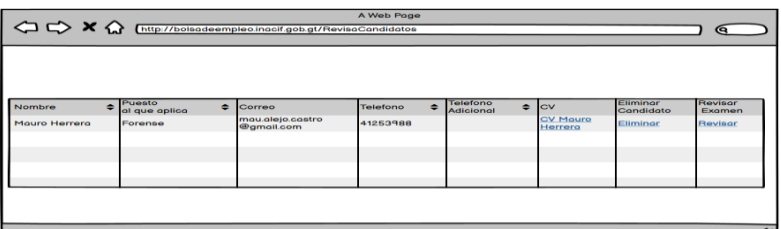

Fuente: elaboración propia, empleando Balsamiq.

#### **2.2.2. Diagramas de secuencia de la solución**

En las siguientes páginas se presentan los correspondientes diagramas:

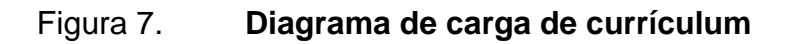

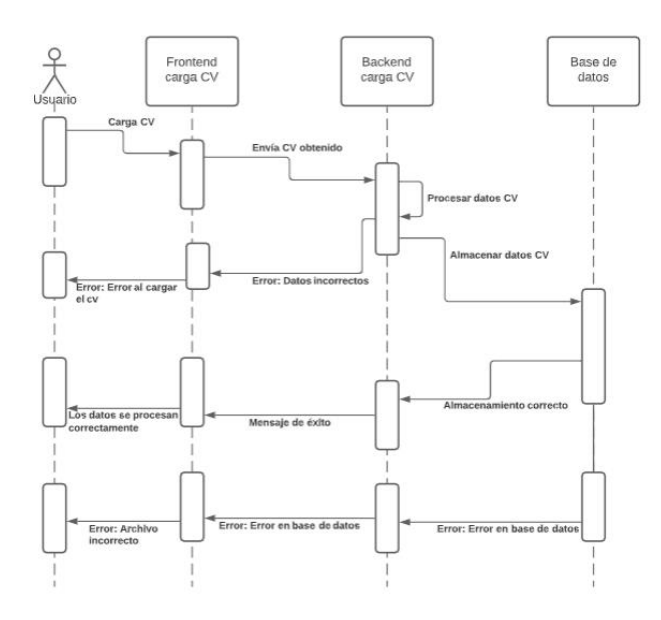

Fuente: elaboración propia, empleando Draw.io.

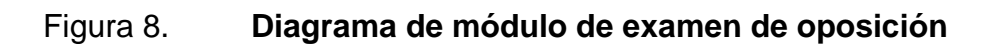

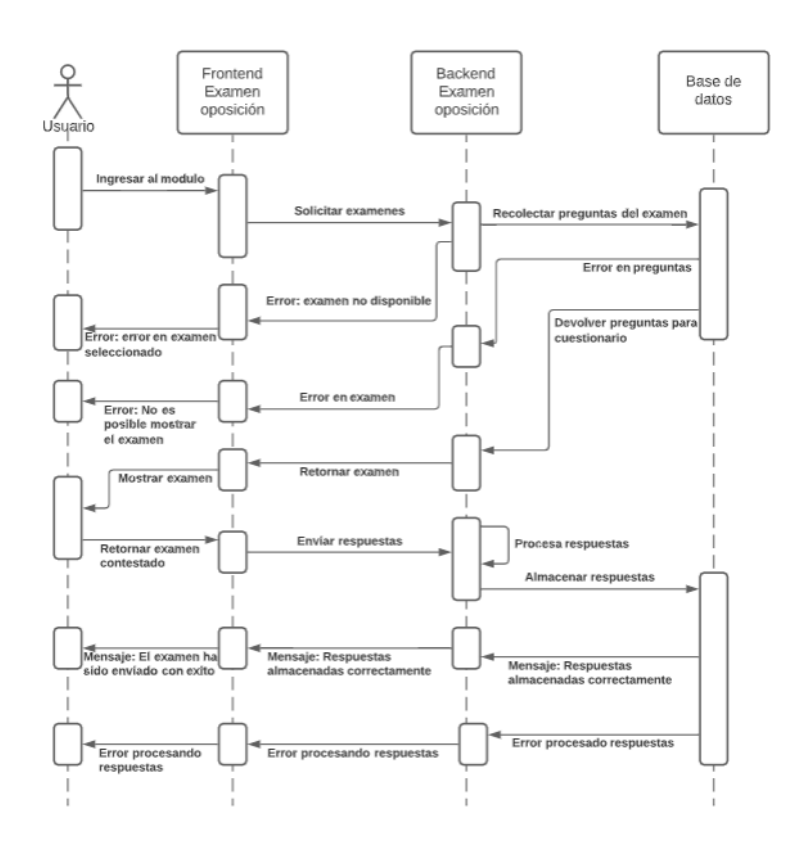

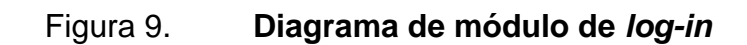

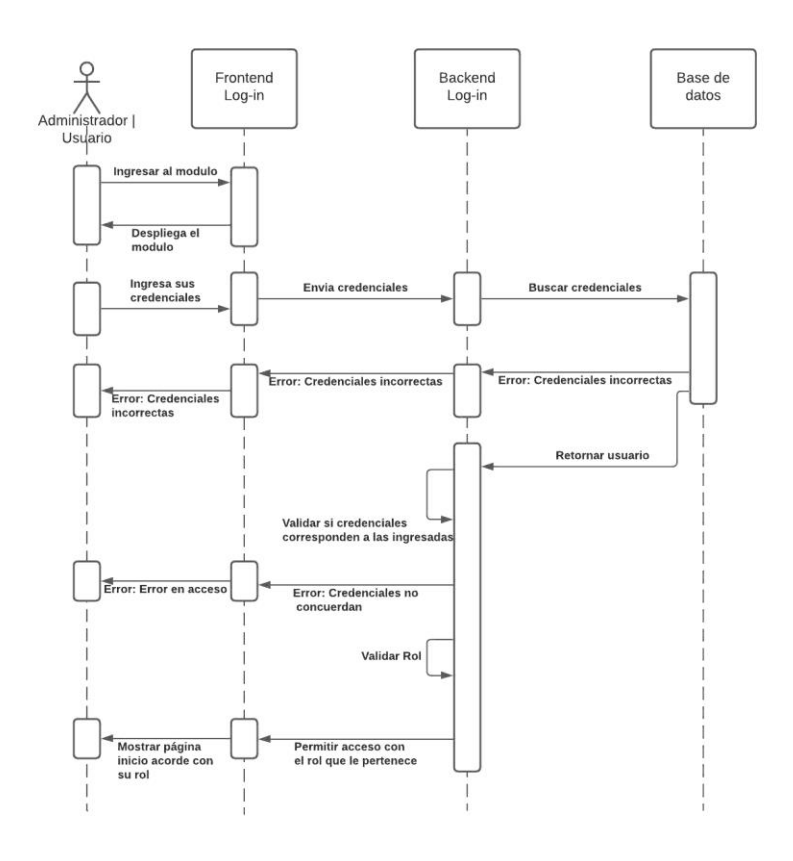

Fuente: elaboración propia, empleando Draw.io.

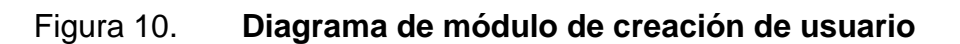

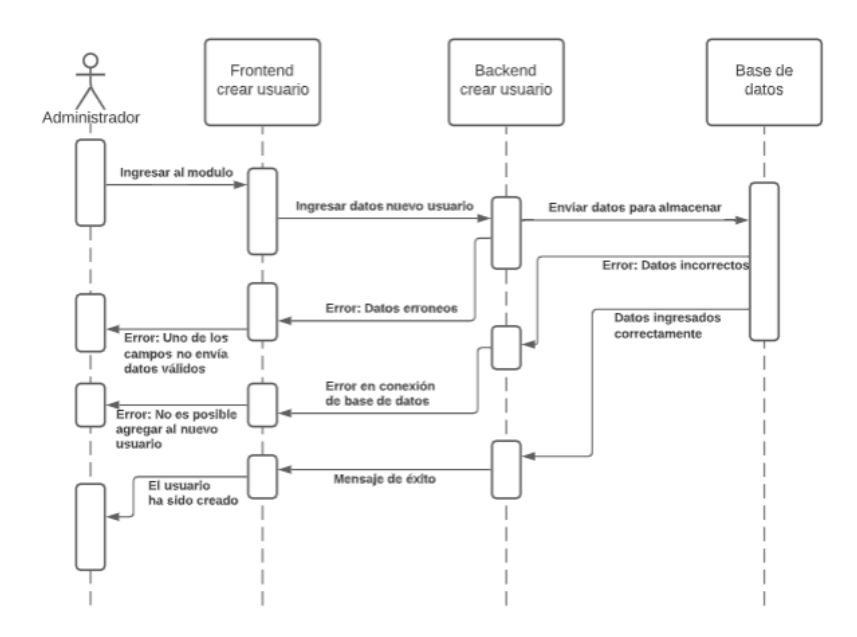

## Figura 11. **Diagrama de módulo de calificación de exámenes**

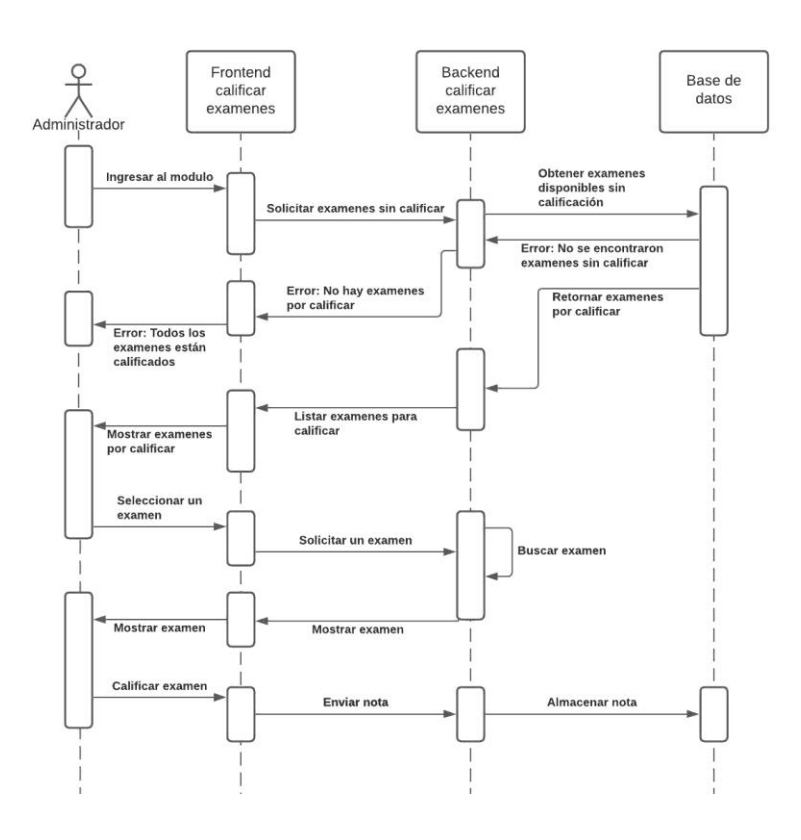

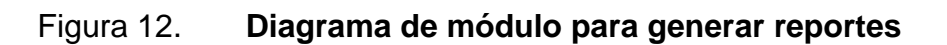

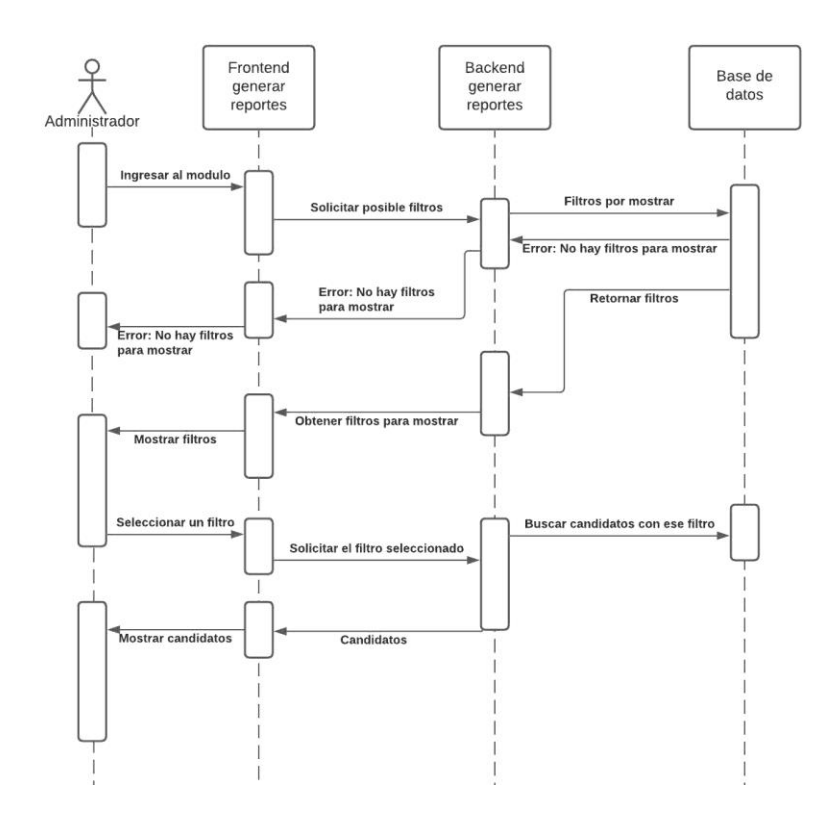

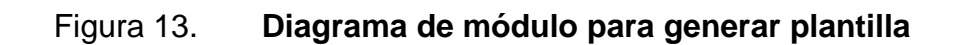

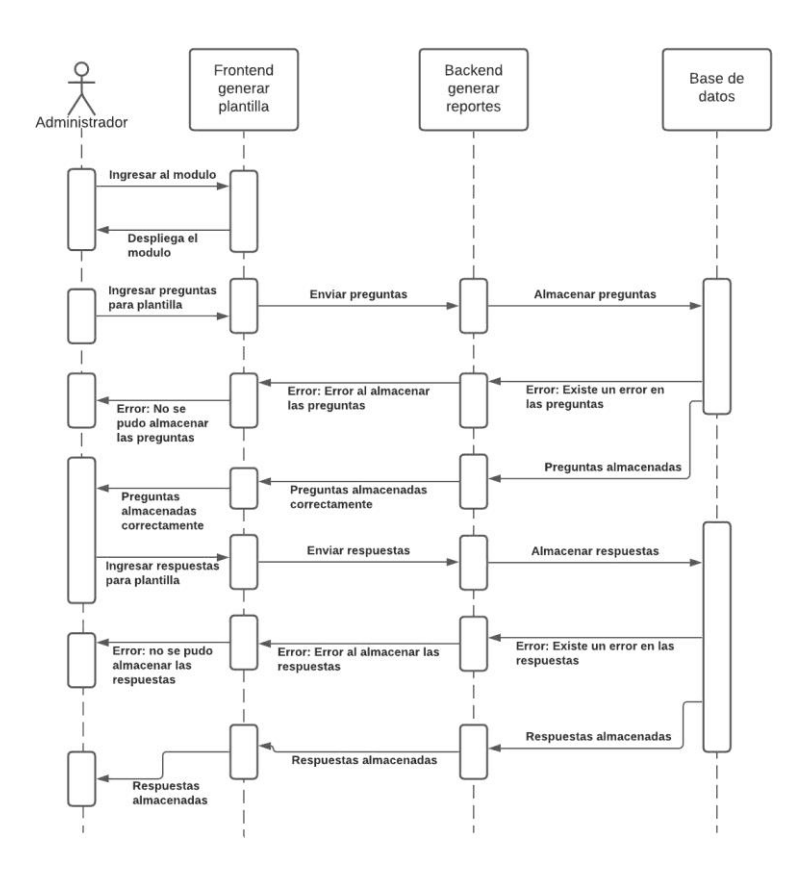

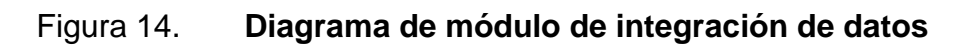

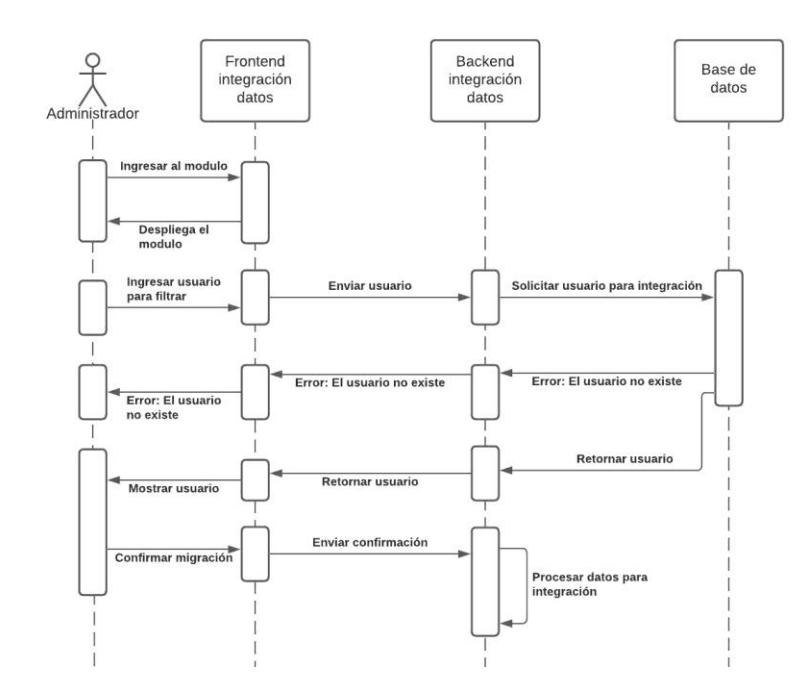

Fuente: elaboración propia, empleando Draw.io.

## **2.2.3. Caso de uso de la solución**

Se muestra la figura correspondiente:

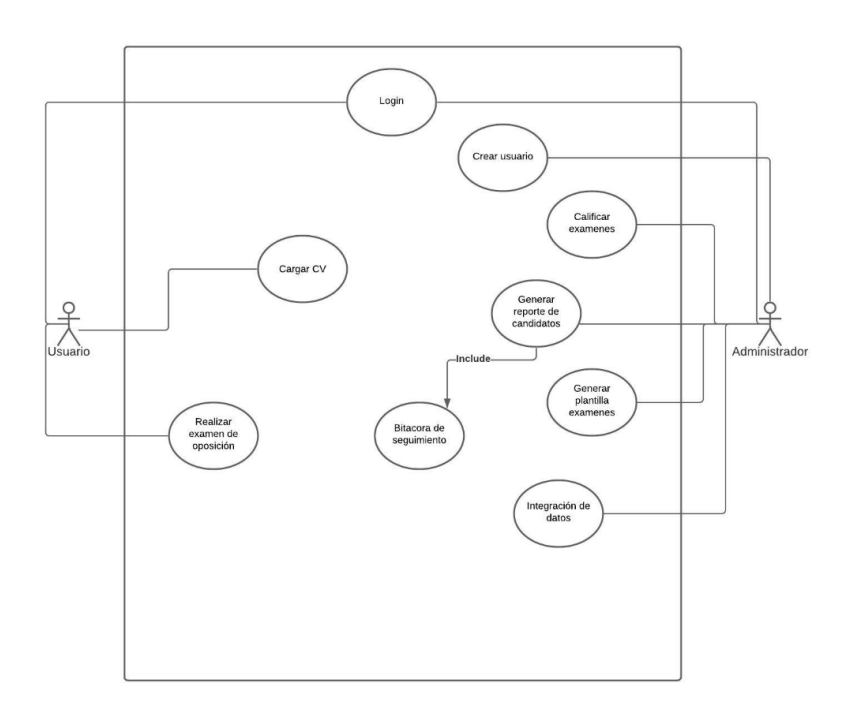

Figura 15. **Caso de uso de la solución**

#### **2.3. Costos del proyecto**

Los costos se detallan en la siguiente tabla:

#### **Recursos Cantidad Costo unitario (Q) Subtotal (Q)** Internet  $\vert$  4 horas diarias por 6 meses 1.41 c/hora 820.8 Luz  $\vert$  4 horas diarias por 6 meses  $0.47 \text{ c/hora}$  300.0 Curso: máster en Laravel (7,8) de cero a experto 8 horas 79.2207 79.22 Laptop | 4 horas diarias por seis meses Depreciación por seis meses 1,685.82 Programador  $|$  4 horas diarias por seis meses 79.75 c/hora | 57420.00 Oficina | 4 horas diarias por seis meses 5.07 c/hora | 3,650.40 Alimentación | Desayuno y almuerzo por seis meses. 20.00 por plato | 3,600.00 Total (Q) 67,556.22

Tabla II. **Costos del proyecto**

Fuente: elaboración propia.

#### **2.4. Beneficios**

- Reducción de duplicidad de datos.
- Facilidad de recepción de solicitudes de un mismo candidato.
- Menor tiempo de inversión de parte del candidato para aplicar a un puesto de su interés.
- Centralización de datos.
- Manejo de estadísticas.
- Un ahorro a la institución de un aproximado de Q 31,004.24, dado que los costos individuales los absorbe el estudiante.

## **3. FASE DE ENSEÑANZA-APRENDIZAJE**

Tras cada una de las pruebas de manera local, se realizarán reuniones de avances con los usuarios finales, explicando las nuevas funcionalidades y el correcto uso de la aplicación.

#### **3.1. Capacitación propuesta**

A manera de que los usuarios pueda irse familiarizando con el aplicativo, se les proporciona diversos videos tutoriales que encaminarán a las personas para que utilicen el software con las funcionalidades que provee, incluyendo también sesiones diversas para la resolución de dudas en tiempo real.

#### **3.2. Material elaborado**

En las siguientes figuras se presenta el material elaborado:

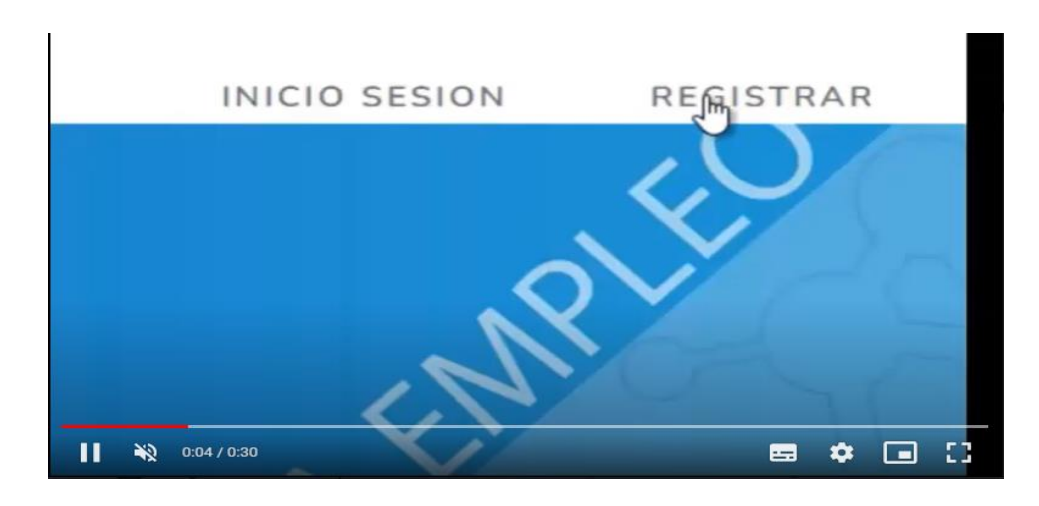

## Figura 16. **Video sobre registro de usuarios**

Fuente: elaboración propia, grabado con Camtasia.

# $\frac{1}{2}$   $\frac{1}{2}$  ■ ※ ■ □

#### Figura 17. **Video sobre programar evaluación**

#### Figura 18. **Video sobre crear puesto**

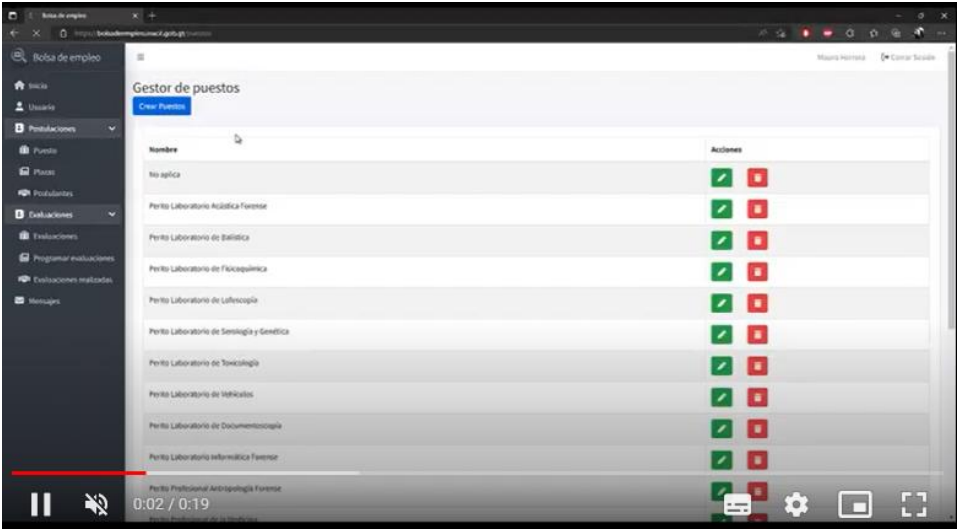

Fuente: elaboración propia, grabado con Camtasia.

## Crear Plaza Puesto: - Perfil:  $\begin{array}{l} \texttt{logmin} \, \texttt{argmax} \, \texttt{argmax} \end{array}$ Descripcion: Fecha inicio <sup>B</sup> Fecha Fin Sueldo Minimo: Sueldo Maximo:  $\frac{1}{2}$   $\frac{1}{2}$  ■ ※ ■ □

## Figura 19. **Video sobre crear plaza**

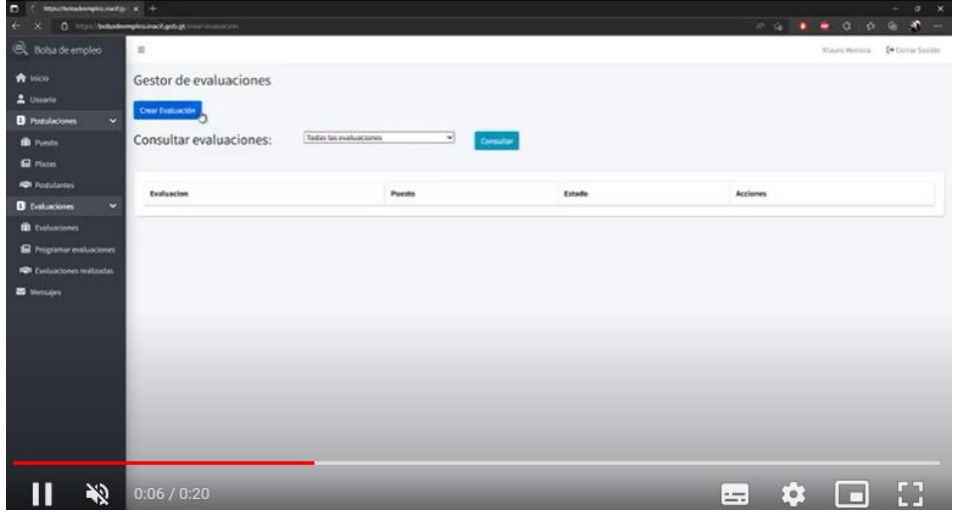

## Figura 20. **Video sobre crear evaluación**

Fuente: elaboración propia, grabado con Camtasia.

## Figura 21. **Video sobre agregar formación**

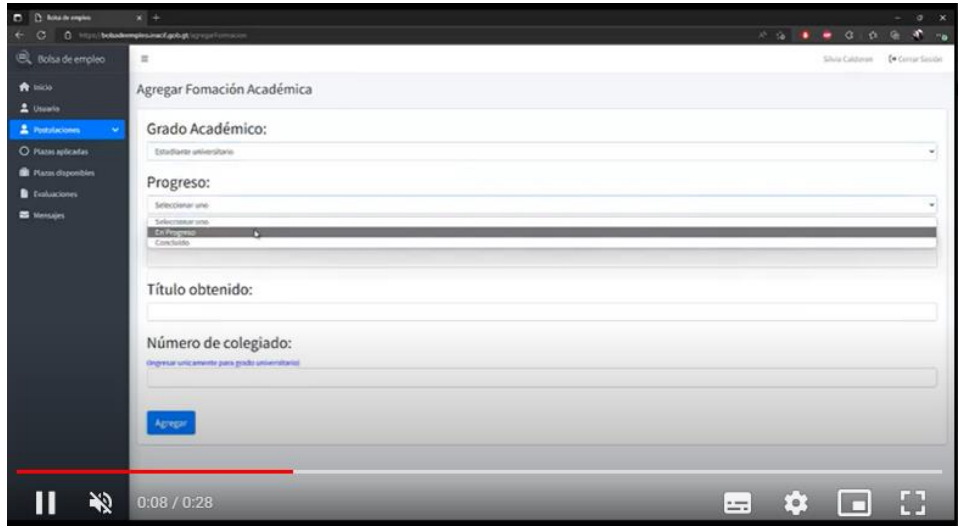

#### Figura 22. **Video sobre crear** *curriculum vitae*

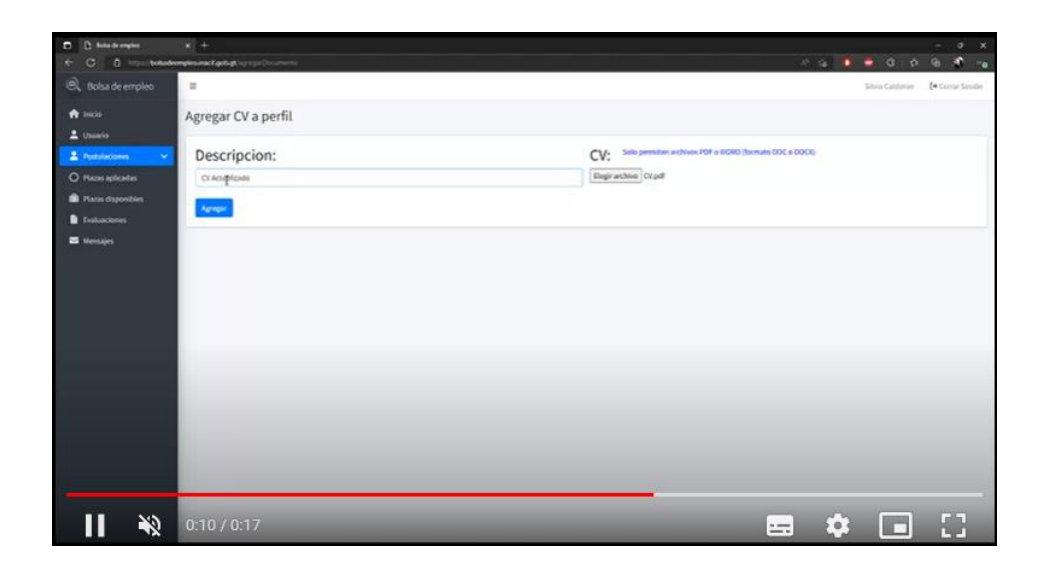

Fuente: elaboración propia, grabado con Camtasia.

## Figura 23. **Video sobre agregar respuestas**

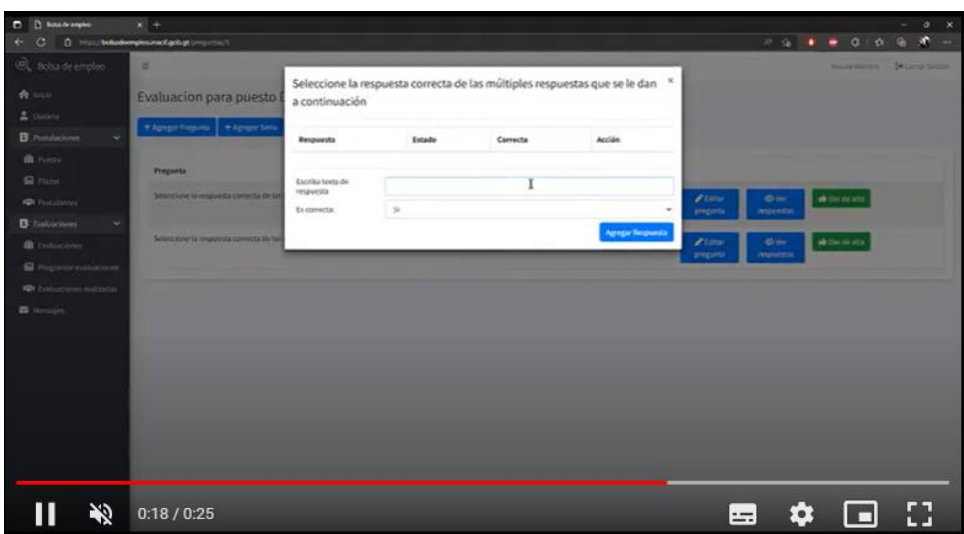

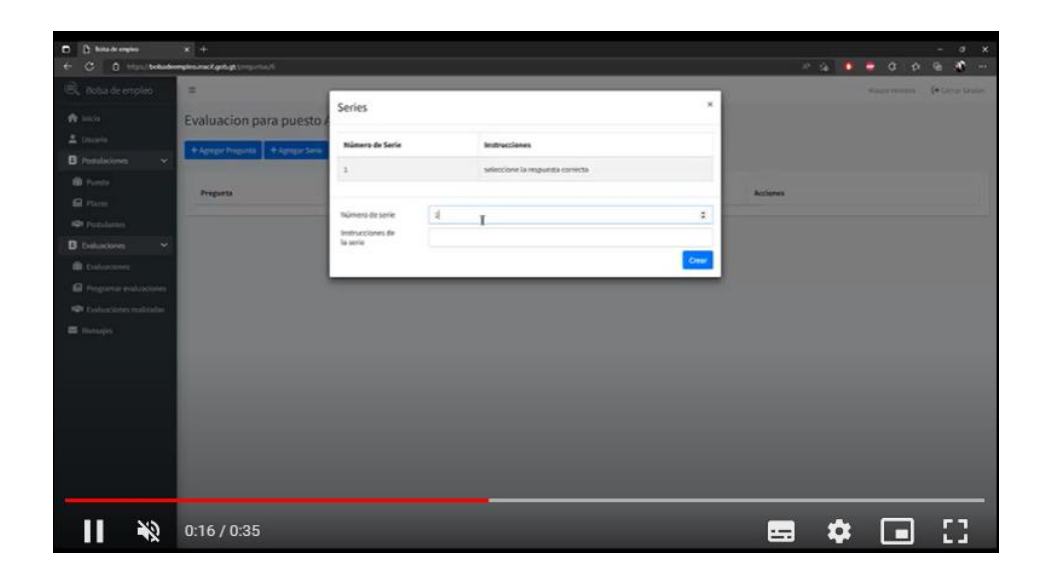

## Figura 24. **Video sobre agregar preguntas**

# **4. RETROALIMENTACIÓN ACERCA DE LA APLICACIÓN PUESTA EN PRODUCCIÓN**

La retroalimentación por parte del usuario final es de vital importancia para considerar el éxito del aplicativo y también para hacer las mejoras correspondientes.

#### **4.1. Descripción del proyecto**

Herramienta administrativa web que permite la captura, el procesamiento y la gestión de información de candidatos para optar a las diferentes plazas disponibles en el INACIF. A través de la bolsa de trabajo se manejará la información de los candidatos de una forma centralizada, limpia y atómica, permitiendo también agilizar el proceso de reclutamiento y automatizar dicho trabajo.

#### **4.2. Análisis y evaluación de resultados**

Luego de la presentación final del proyecto y puesta en producción, se comparte un formulario con dieciocho preguntas que contemplan los aspectos importantes del aplicativo.

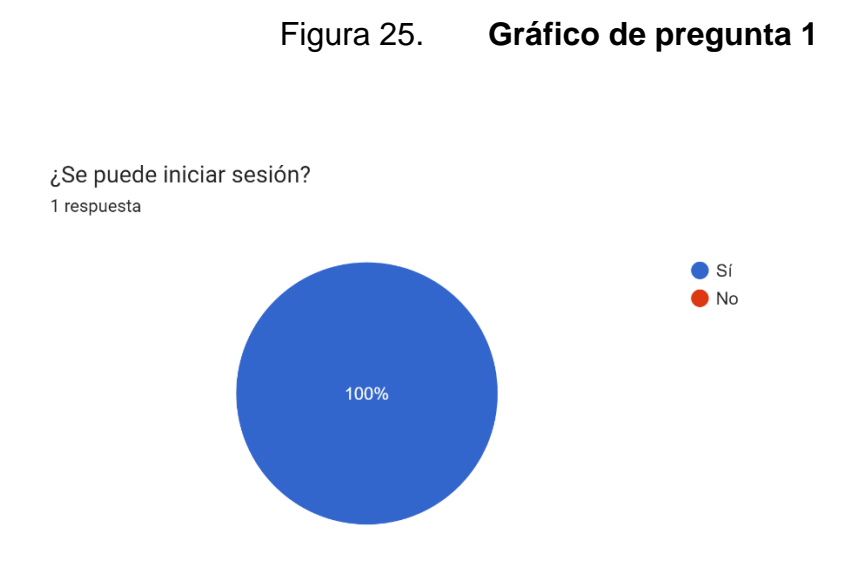

Fuente: elaboración propia.

En la figura número 25 se puede ver que el usuario es capaz de iniciar sesión y la gráfica demuestra un 100 % de satisfacción con dicho módulo**.**

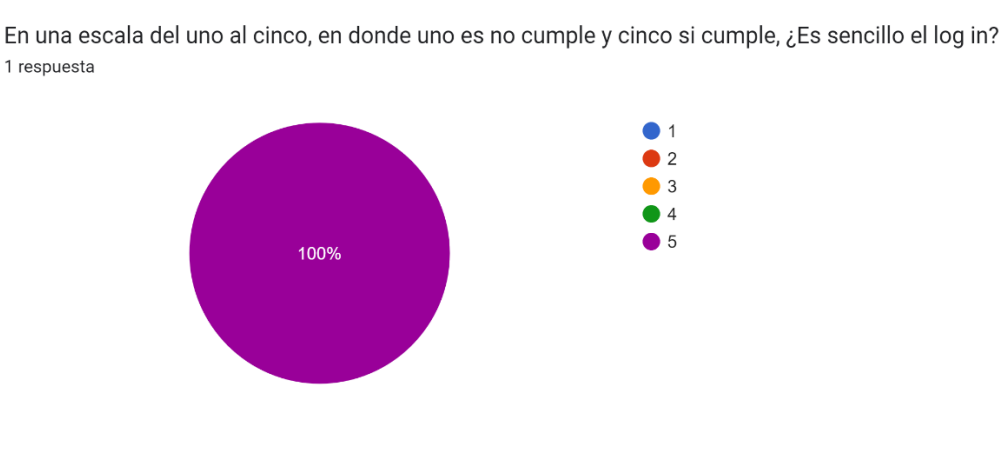

Figura 26. **Gráfico de pregunta 2**

Fuente: elaboración propia.

En la figura número 26 se observa una satisfacción alta con relación a la facilidad de realizar el *log in.*

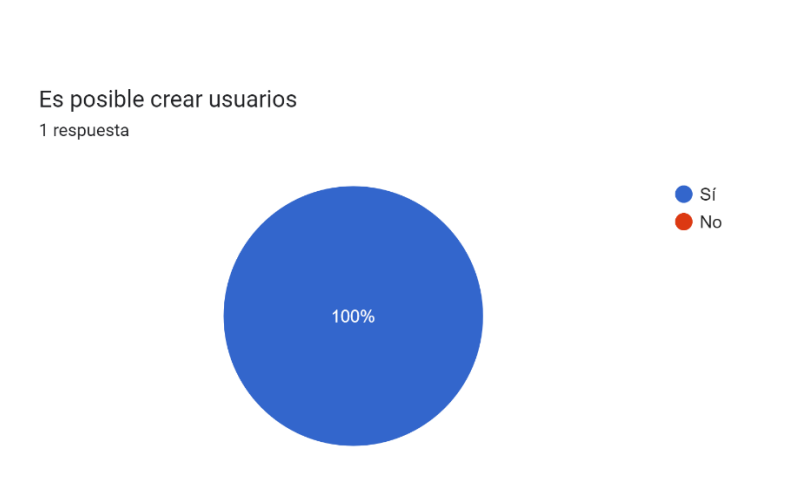

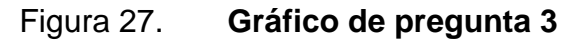

Se observa en la figura 27 que se obtiene una respuesta positiva del 100 %, por lo que se concluye que el sistema es capaz de crear usuarios.

Fuente: elaboración propia.

#### Figura 28. **Gráfico de pregunta 4**

En una escala del uno al cinco, en donde uno es no cumple y cinco si cumple, ¿Es sencilla la creación de usuarios?

1 respuesta

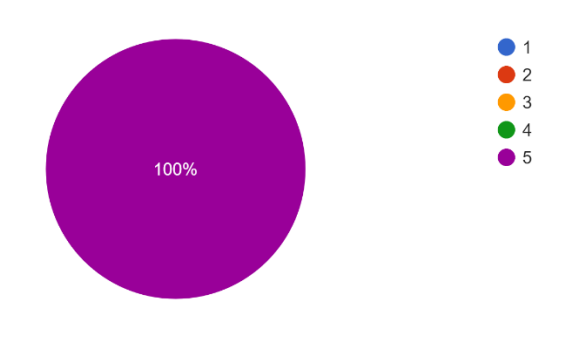

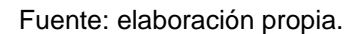

Se visualiza en la figura 28 que hay un alto grado de satisfacción con relación a la facilidad de la creación de los usuarios.

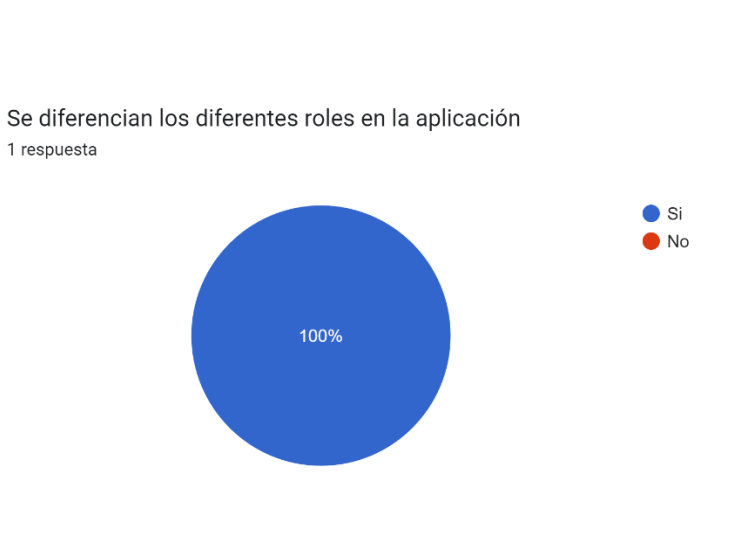

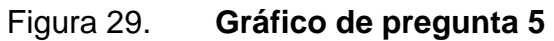

Fuente: elaboración propia.

En la figura 29 se observa el gráfico correspondiente a la interrogante de los roles, y se puede observar que sí existen diferentes roles en la aplicación.

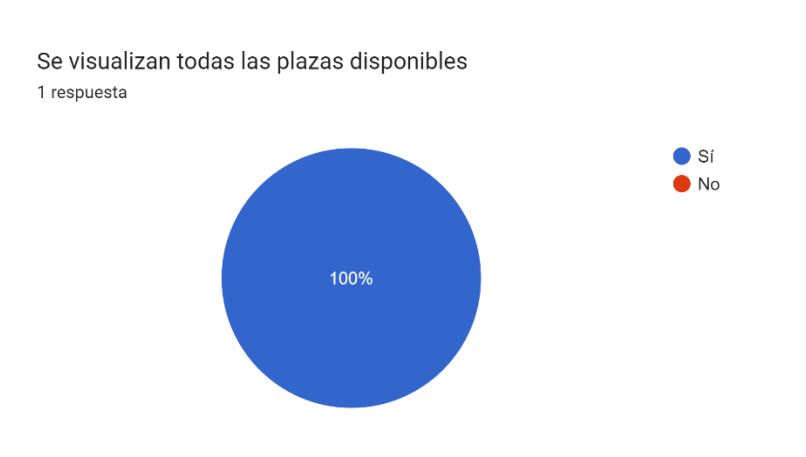

Figura 30. **Gráfico de pregunta 6**

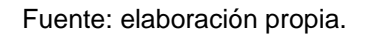

En la figura 30 se demuestra que todas las plazas disponibles se pueden ver en la aplicación.

#### Figura 31. **Gráfico de pregunta 7**

En una escala del uno al cinco, en donde uno es no cumple y cinco si cumple, ¿Es sencilla la creación de plazas?

1 respuesta

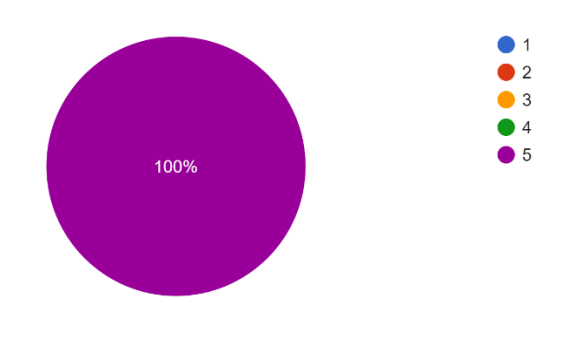

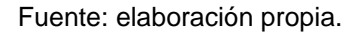

En la figura número 31, a través de una escala del uno al cinco, se califica con la puntuación más alta la facilidad para la creación de plazas. Por ende, se demuestra que se cumple con el requisito en su totalidad.

Figura 32. **Gráfico de pregunta 8**

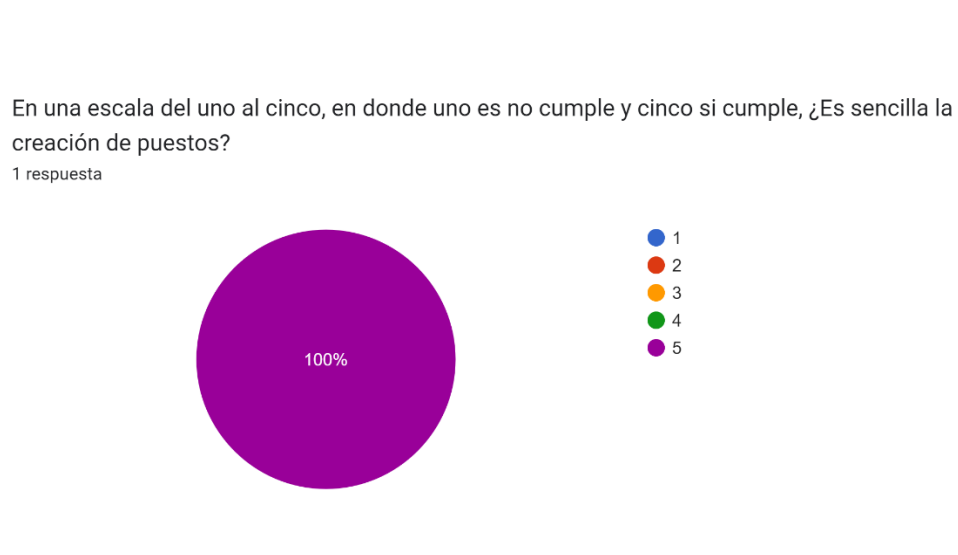

Fuente: elaboración propia.

En la figura 32, por medio de una escala del uno al cinco, se obtiene la puntuación máxima para la facilidad de la creación de usuarios.

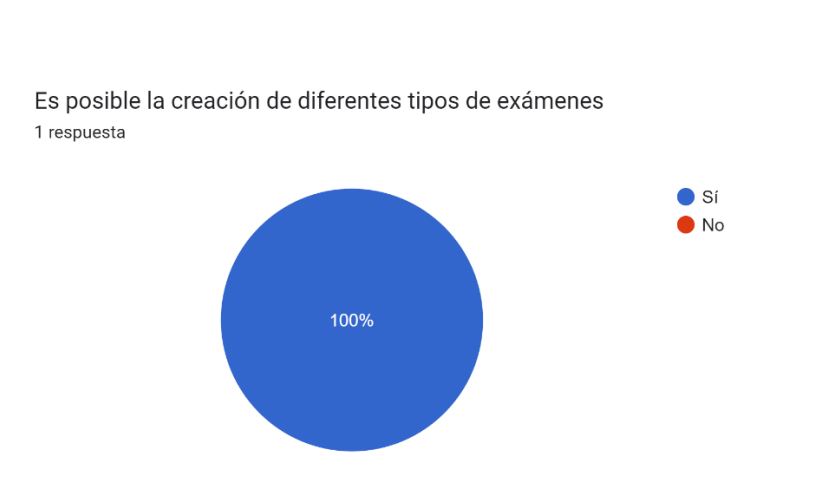

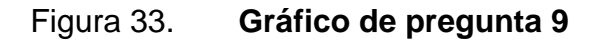

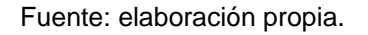

En la figura 33, obteniendo un cien por ciento en la respuesta positiva, se comprueba que sí existen diferentes tipos de exámenes que se pueden realizar por medio de la plataforma.
### Figura 34. **Gráfico de pregunta 10**

En una escala del uno al cinco, en donde uno es no cumple y cinco si cumple, ¿Es sencilla la creación de exámenes?

1 respuesta

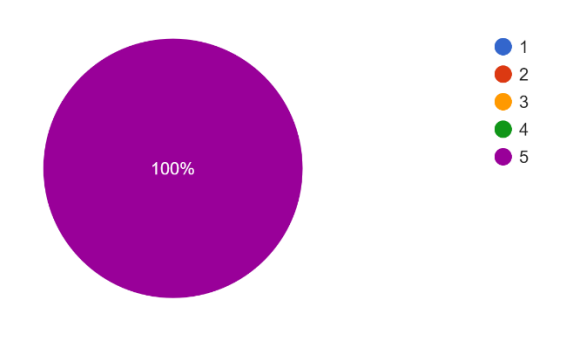

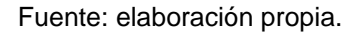

En la figura 34, a través de una escala entre uno a cinco, se comprueba la sencillez en el módulo de creación de exámenes.

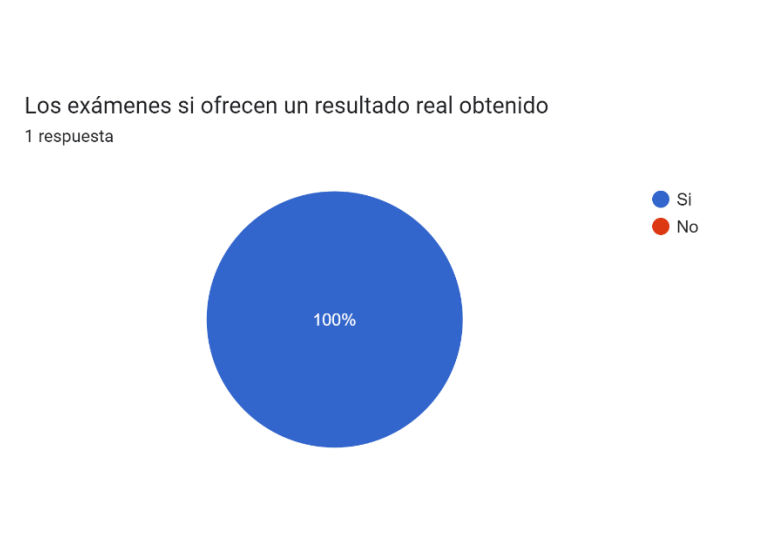

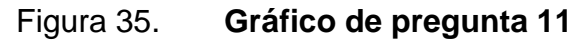

Fuente: elaboración propia.

En la figura 35, con un resultado positivo del 100 %, se comprueba que los resultados proveídos por los exámenes creados brindan un resultado satisfactorio y no falsos positivos.

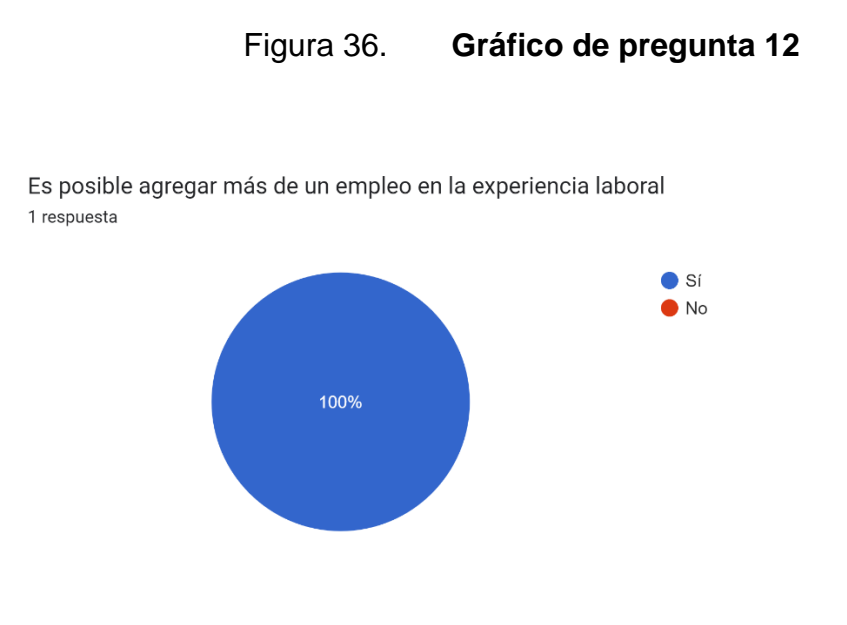

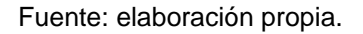

En la figura 36 se demuestra una satisfacción del 100 % al momento de agregar diversos empleos como parte de la experiencia laboral.

#### Figura 37. **Gráfico de pregunta 13**

En una escala del uno al cinco, en donde uno es no cumple y cinco si cumple, ¿Es sencillo el agregar experiencia laboral?

1 respuesta

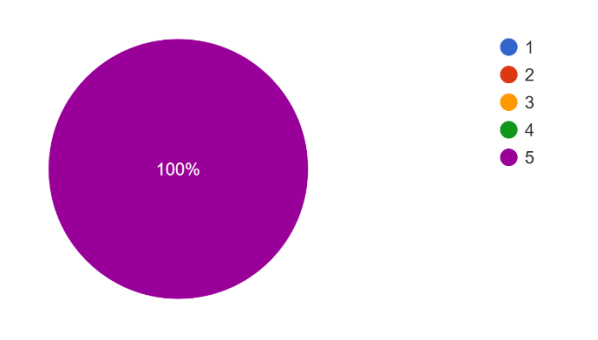

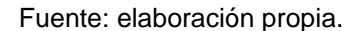

En la figura 37, a través de una escala entre el intervalo 1 al 5, se califica la simpleza de poder añadir experiencia laboral en el perfil, obteniendo la máxima calificación posible, demostrando la satisfacción del usuario.

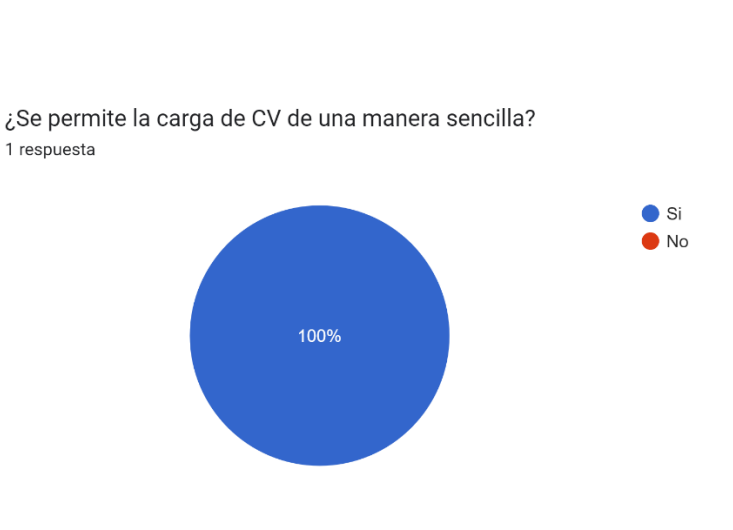

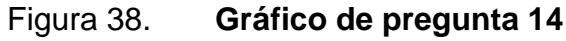

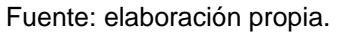

En la figura 38 se corrobora, con un 100 % de respuestas positivas, que el usuario puede cargar al sistema su *curriculum vitae* a la plataforma.

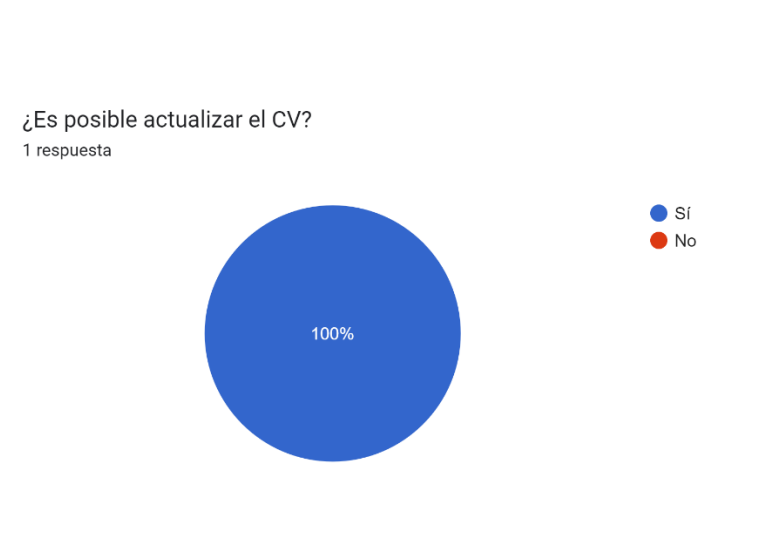

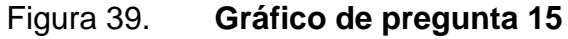

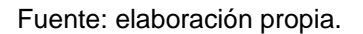

En la figura 39, con un índice de respuesta positiva del 100 %, se confirma que es posible actualizar el *curriculum vitae* en la plataforma.

#### Figura 40. **Gráfico de pregunta 16**

En una escala del uno al cinco, en donde uno es no cumple y cinco si cumple, ¿La formación académica es observable?

1 respuesta

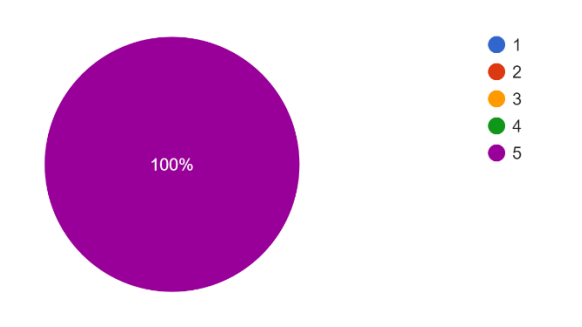

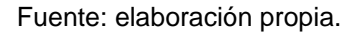

En la figura 40, en una escala del uno al cinco, se observa que se ha calificado con la mayor puntuación, demostrando que la formación académica dentro del aplicativo sí es observable.

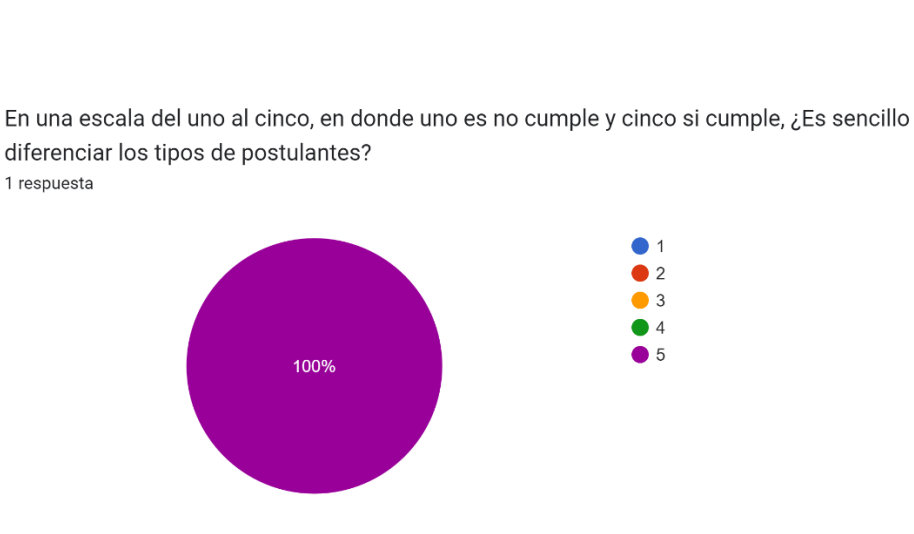

Figura 41. **Gráfico de pregunta 17**

Fuente: elaboración propia.

En la figura 41, a través de una escala numérica entre el rango del 1 al 5, se obtiene la mayor calificación, lo que permite llegar a la conclusión de que el aplicativo sí permite diferenciar de manera sencilla los diferentes tipos de postulantes.

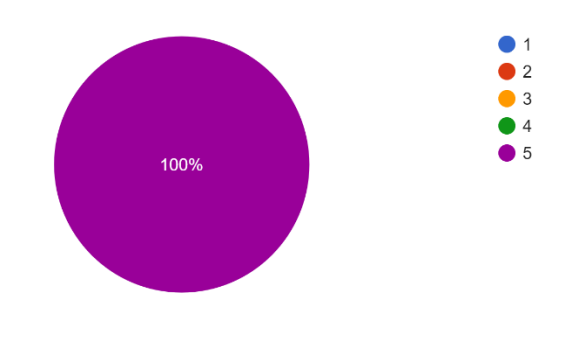

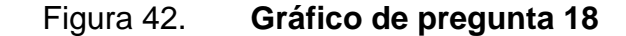

Califique del 1 al 5, donde 1 es lo más bajo y 5 es lo más alto ¿Qué tan amigable es la página?

Fuente: elaboración propia.

En la figura 42, con una escala numérica del 1 al 5, se observa que se ha calificado con la mayor puntuación y esto permite concluir que el diseño de la página web es adecuado y aceptado por el usuario.

#### **4.3. Comentarios finales**

1 respuesta

Las expectativas con relación a las funcionalidades del aplicativo web, así como el diseño y facilidad de uso, fueron aceptados de manera satisfactoria por el usuario final y todo ha sido puesto en producción de forma exitosa.

# **CONCLUSIONES**

- 1. El desarrollo de una herramienta basada en la web para la gestión de información de los candidatos brindará una mejora en el manejo de los postulantes a las distintas plazas y agilizará el proceso de contratación.
- 2. Al identificar la problemática que conllevaba la falta de una herramienta de gestión, se pudo definir las necesidades y el alcance del proyecto.
- 3. La arquitectura escalable propuesta dará la facilidad de realizar modificaciones y mejoras futuras al proyecto, así como mayor agilidad de solución al momento de encontrar fallos.
- 4. Por medio del almacenaje de los currículos en una base de datos se mantiene un orden, atomicidad y reusabilidad de la información, es decir, el usuario puede utilizar el mismo currículo las veces que desee para diferentes solicitudes, situación que no era posible a través de Google Forms.
- 5. Manejar distintos roles en la aplicación ayuda a un mejor control de seguridad y al manejo de permisos que corresponden a diferentes tipos de usuarios.

## **RECOMENDACIONES**

- 1. Brindar mantenimiento periódico al sistema para prever posibles fallos y mantenerlo actualizado.
- 2. Leer, previo a cada mejora que se realice, la documentación para comprender la estructura del código.
- 3. Recordar que con cada actualización o mejora que se le realice al programa, el manual técnico debe ser debidamente actualizado.

### **REFERENCIAS**

- 1. Hostinger.es. (3 de diciembre de 2020). ¿Qué es MySQL? Explicación detallada para principiantes [Mensaje en un blog]. Recuperado de https://www.hostinger.es/tutoriales/que-es-mysql
- 2. Muente, G. (8 de enero de 2020). Guía completa del framework: qué es, cuáles tipos existen y por qué es importante en Internet [Mensaje en un blog]. Recuperado de https://rockcontent.com/es/blog/framework/
- 3. Pedrosa, S. (14 de diciembre de 2016). Bolsa de trabajo [Mensaje en un blog]. Recuperado de https://economipedia.com/definiciones/bolsa-de-trabajo.html
- 4. Trazos.net. (2021). Trazos [Mensaje en un blog]. Recuperado de https://trazos.net/especializate-en-framework-que-es-unframework-y-para-que-se-utiliza/
- 5. Zúñiga, F. (11 de diciembre de 2015). *¿Qué es Laravel?* [Mensaje en un blog]. Recuperado de https://www.arsys.es/blog/programacion/que-es-laravel/